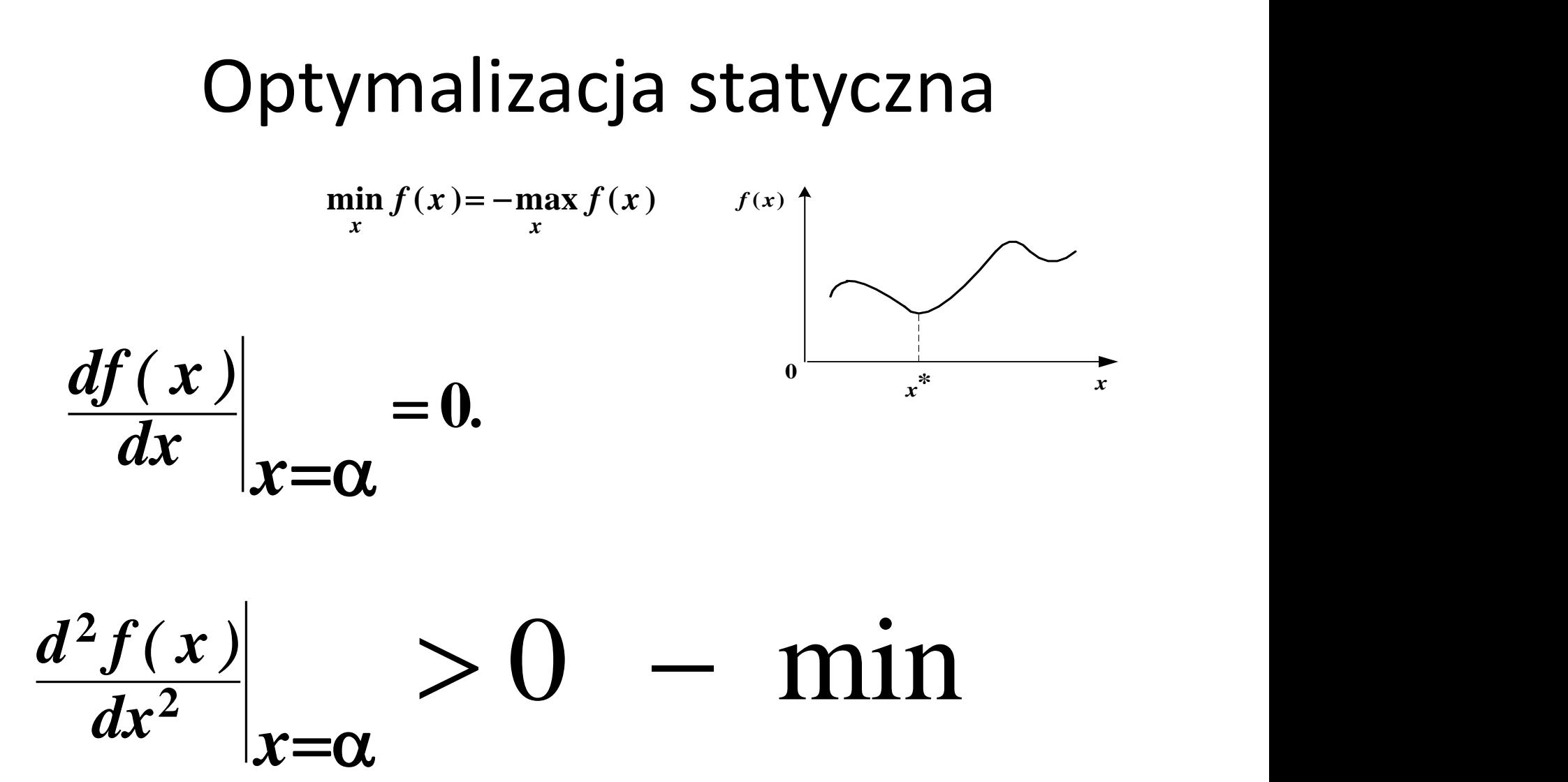

1

# Optymalizacja statyczna vs. dynamiczna

Niech dana będzie funkcja

$$
\overline{f:A\to R, A\subset R^n}
$$

Zadanie optymalizacji polega na znalezieniu

takiej wartości  $x^* \in A$ , że dla każdego  $x \in A \setminus \{x^*\}$ 

zachodzi:

**Metody optymalizacji**

- $f(x) > f(x^*)$ binarne
	- programowanie liniowe
- metoda Newtona (optymalizacja)
- przeszukiwanie tabu
- wyszukiwanie

• programowanie

- kwadratowe
- algorytm punktu wewnętrznego

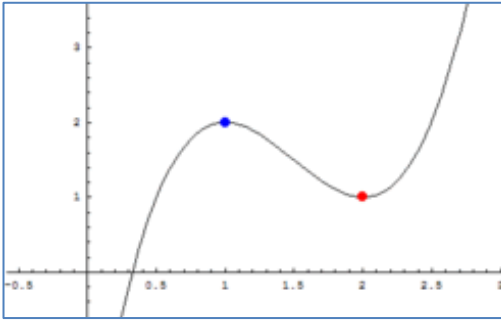

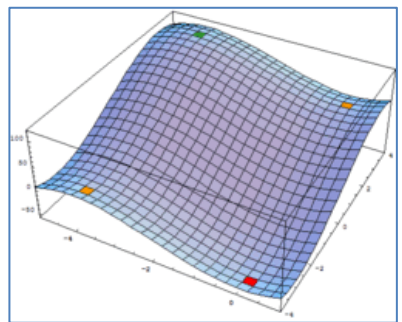

**Ekstremum** to największa lub najmniejsza wartość **funkcji**.

**Warunek konieczny istnienia ekstremum lokalnego (twierdzenie Fermata)**

$$
f'(x^*) = 0
$$
 To jest również algebraiczne

#### **Warunek wystarczający istnienia ekstremum lokalnego**

 $f''(x^*)$  < 0,  $f''(x^*) > 0$ ,

to jest to maksimum lokalne

 $f''(x^*)$   $>$   $0,$   $\;$  to jest to minimum lokalne 2

# Optymalizacja statyczna vs. dynamiczna

Niech dany będzie funkcjonał

$$
J(y) = \int_a^b F(x, y(x), y'(x)) dx
$$

Zadanie optymalizacji polega na znalezieniu takiej **funkcji**  $y_0 = y_0(x)$  $\vec{z}$ e dla każdej innej funkcji  $y_0(a) = A$ ,  $\frac{1}{y_0(b) = B}$ zachodzi:

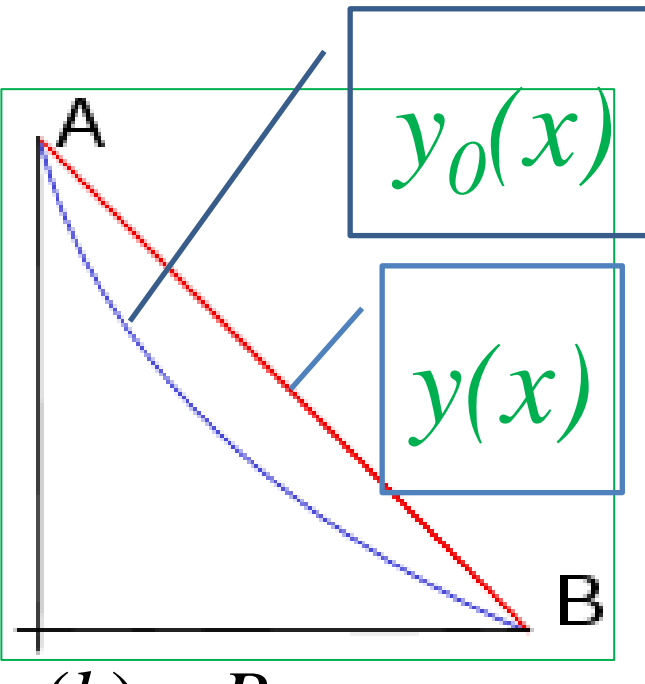

 $J[y] > J[y_0]$ 

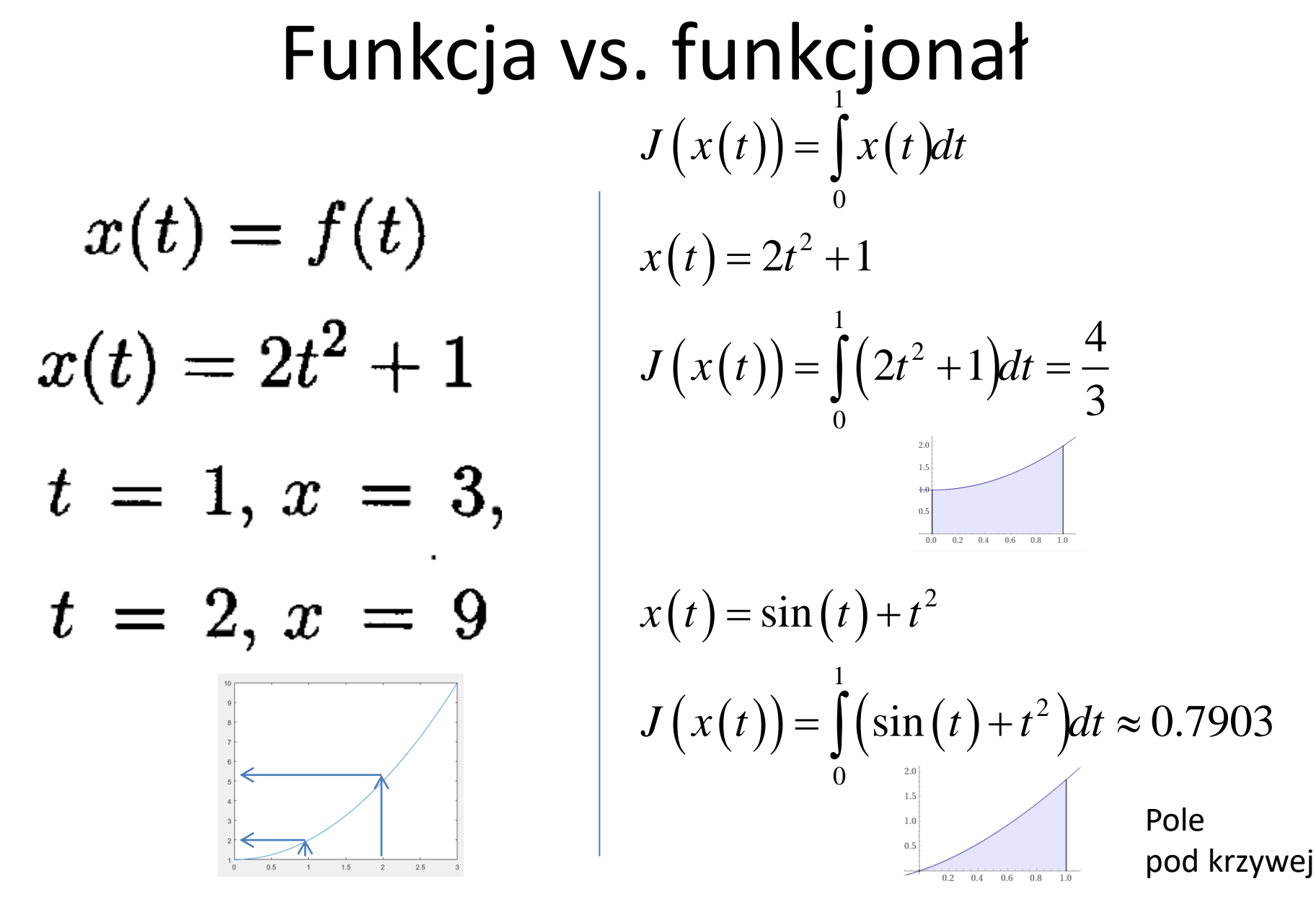

### Inkrementacja funkcji vs funkcjonału

$$
\Delta f \sqcup f(t+\Delta t)-f(t)
$$

 $\Delta J \triangleq J(x(t) + \delta x(t)) - J(x(t))$ 

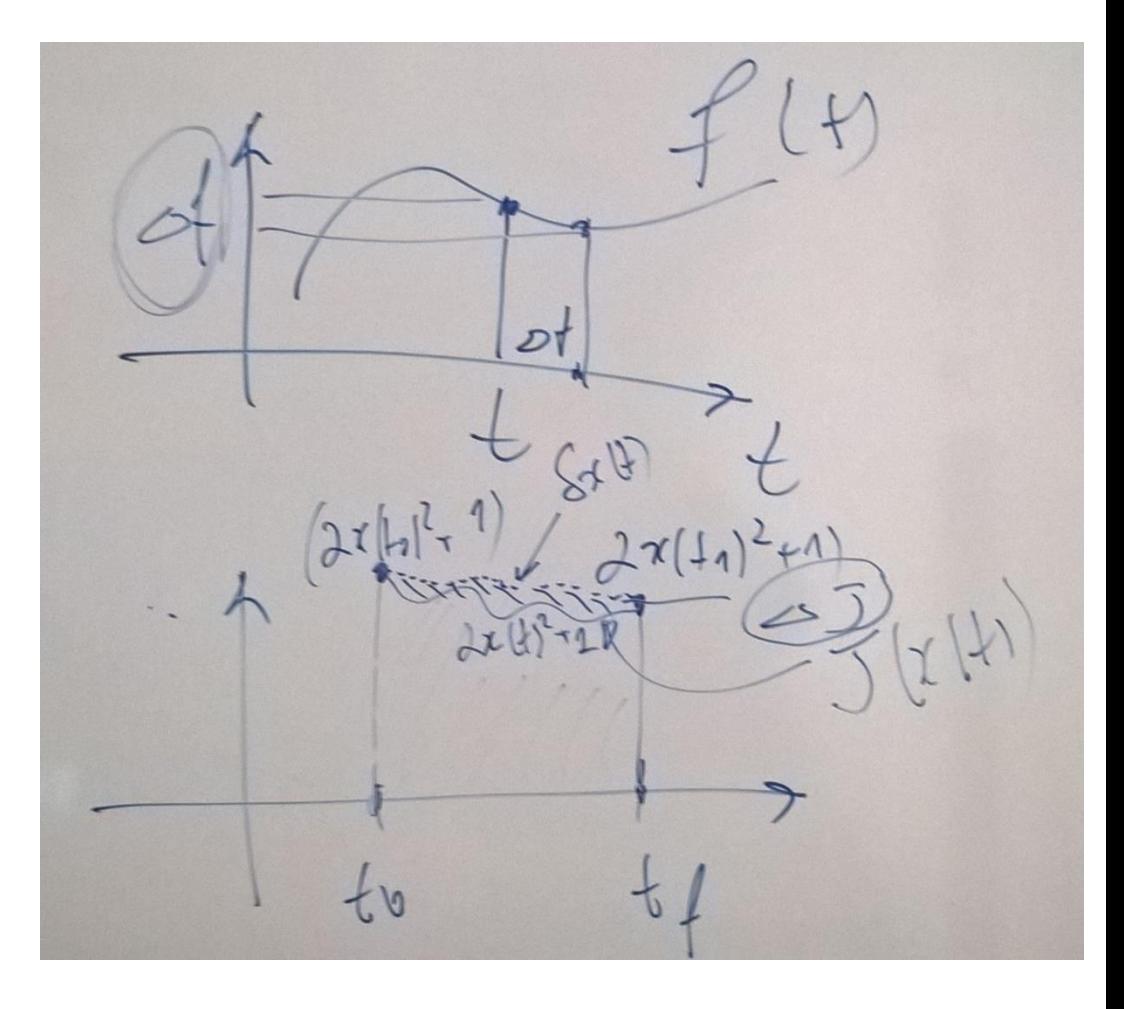

# Przykład. **Inkrementacja** funkcjonału

clear all; t=-1:0.1:1; x=2.\*t.^2+1; plot(t,x); hold on delta=t.^2-t; x1=2.\*t.^2+1+delta; plot(t,x1,'r'); plot(t,delta,'g'); Przykład. **Inkreme**<br>
r<sup>all;</sup><br>
(t,x);<br>
(t,x);<br>
don<br> *x*(*t*) = *i*<br>
(t,x1,'r);<br>
(t,delta,'g');<br>
(x(*t*)) =  $\int_{t_0}^{t_f} f(x(t)) dt = \int_{t_0}^{t_f} [2x^2(t + \delta x(t) = 2t^2 + 1 + t^2 - t = 3t^2 - t + 1]$ 

3

 $\delta x(t) = t^2 - t$ 

$$
J\left(x(t)\right) = \int_{t_0}^{t_f} f\left(x(t)\right) dt = \int_{t_0}^{t_f} \left[2x^2(t) + 1\right] dt
$$

$$
x(t) + \delta x(t) = 2t^2 + 1 + t^2 - t = 3t^2 - t + 1
$$

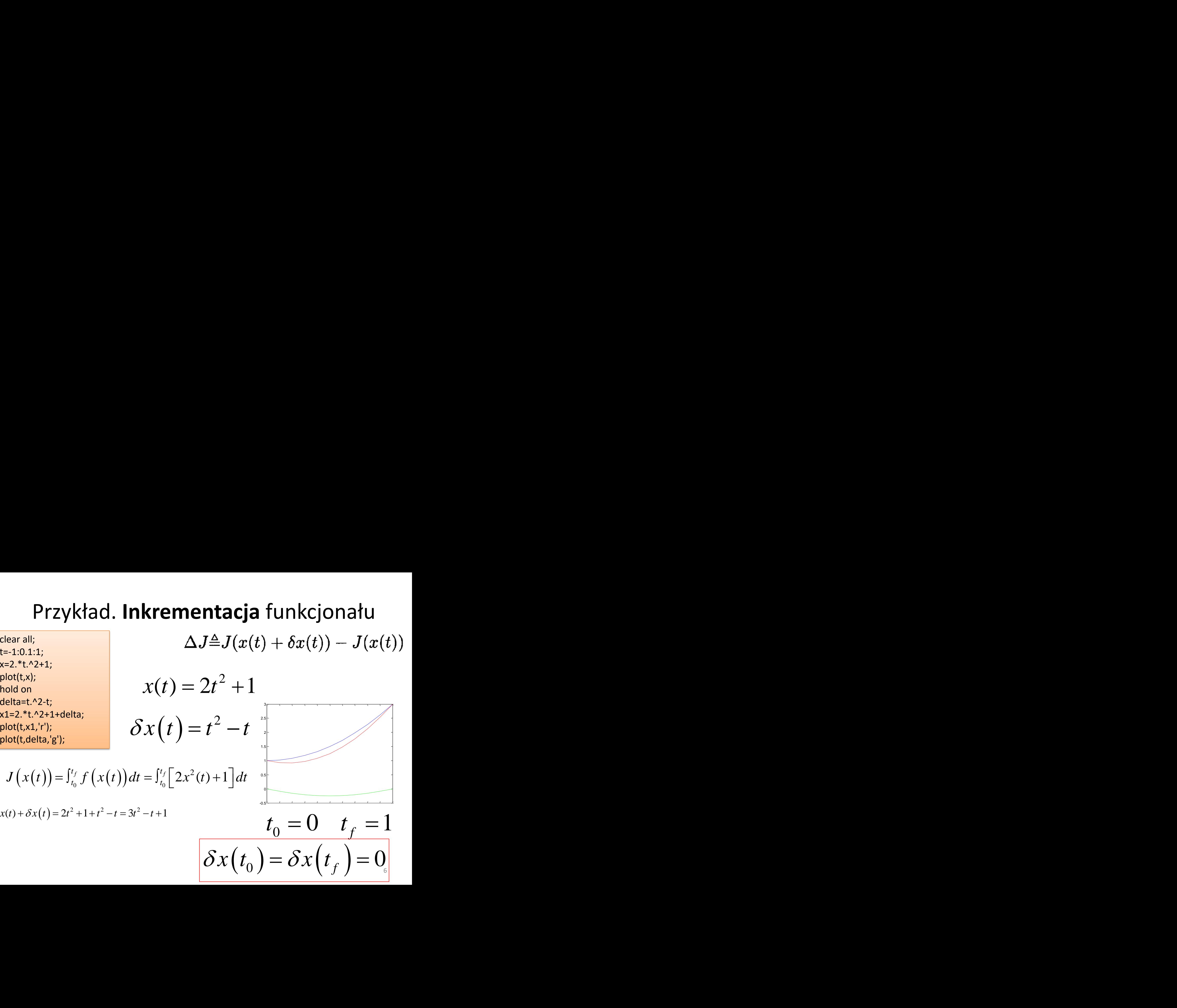

| Przyk4ad (cd)                                                                             |                                          |                                                                               |
|-------------------------------------------------------------------------------------------|------------------------------------------|-------------------------------------------------------------------------------|
| $x(t) = 2t^2 + 1$                                                                         | $\delta x(t) = t^2 - t$                  |                                                                               |
| $J(x(t)) = \int_{t_0}^{t_f} [2x^2(t) + 1]dt$                                              | $\int_{\text{B-Extended Keyboard}$       | $\pm$ Upload                                                                  |
| $J(x(t) + \delta x(t)) = \int_{t_0}^{t_f} [2(x(t) + \delta x(t)) + \delta x(t)]^2 + 1]dt$ | $\int_{\text{Definite integral:}}$<br>\n | $\int_{0}^{1} (2(2t^2 + 1)^2 + 1)dt = \frac{109}{15} \approx 7.2667$          |
| $J(x(t) + \delta x(t)) = \int_{t_0}^{t_f} [2(x(t) + \delta x(t))^2 + 1]dt$                | $\int_{\text{Definite integral:}}$<br>\n | $\int_{0}^{1} (2(2t^2 + 1 + t^2 - t)^2 + 1)dt = \frac{94}{15} \approx 6.2667$ |

# Inkrementacja funkcjonału

$$
J\left(x(t)\right) = \int_{t_0}^{t_f} \left(2x^2(t) + 1\right) dt \rightarrow \min \qquad \qquad \downarrow \qquad \underbrace{\bigcup_{t_0}^{t_f} \bigcup_{t_0}^{t_f} \bigcup_{t_0}^{t_f} \bigcup_{t_0}^{t_f} \bigcup_{t_0}^{t_f} \bigcup_{t_0}^{t_f} \bigg( x(t) + \delta x(t)) - J(x(t)) \bigg)} \bigg|
$$
\n
$$
\Delta J \triangleq J(x(t) + \delta x(t)) - J(x(t)),
$$
\n
$$
= \int_{t_0}^{t_f} \bigg[ 2(x(t) + \delta x(t))^2 + 1 \bigg] dt - \int_{t_0}^{t_f} \bigg[ 2x^2(t) + 1 \bigg] dt,
$$
\n
$$
= \int_{t_0}^{t_f} \bigg[ 4x(t)\delta x(t) + 2(\delta x(t))^2 \bigg] dt.
$$

# Ekstremum funkcji

Optimum w punkcie  $\quad t^* \qquad |t-t^*| < \epsilon$  $df = 0$ 

minimum

$$
\Delta f = f(t) - f(t^*) \ge 0, \qquad d^2 f > 0
$$

maksimum

$$
\Delta f = f(t) - f(t^*) \leq 0, \qquad d^2 f < 0.
$$

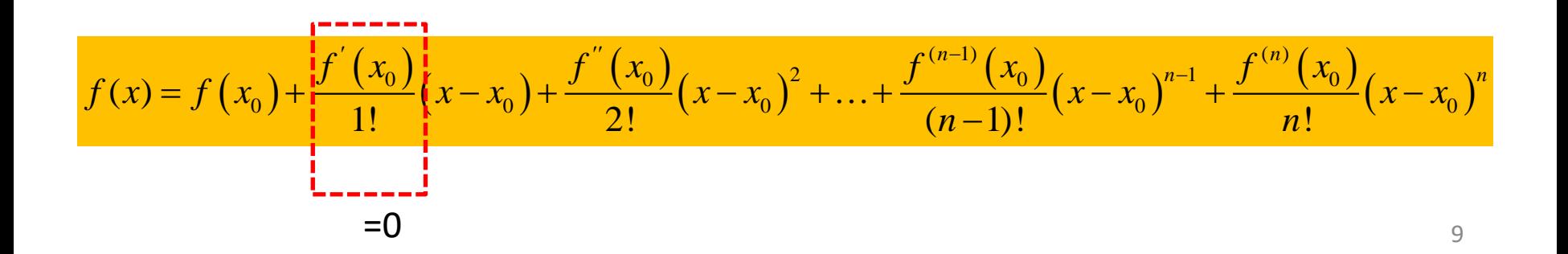

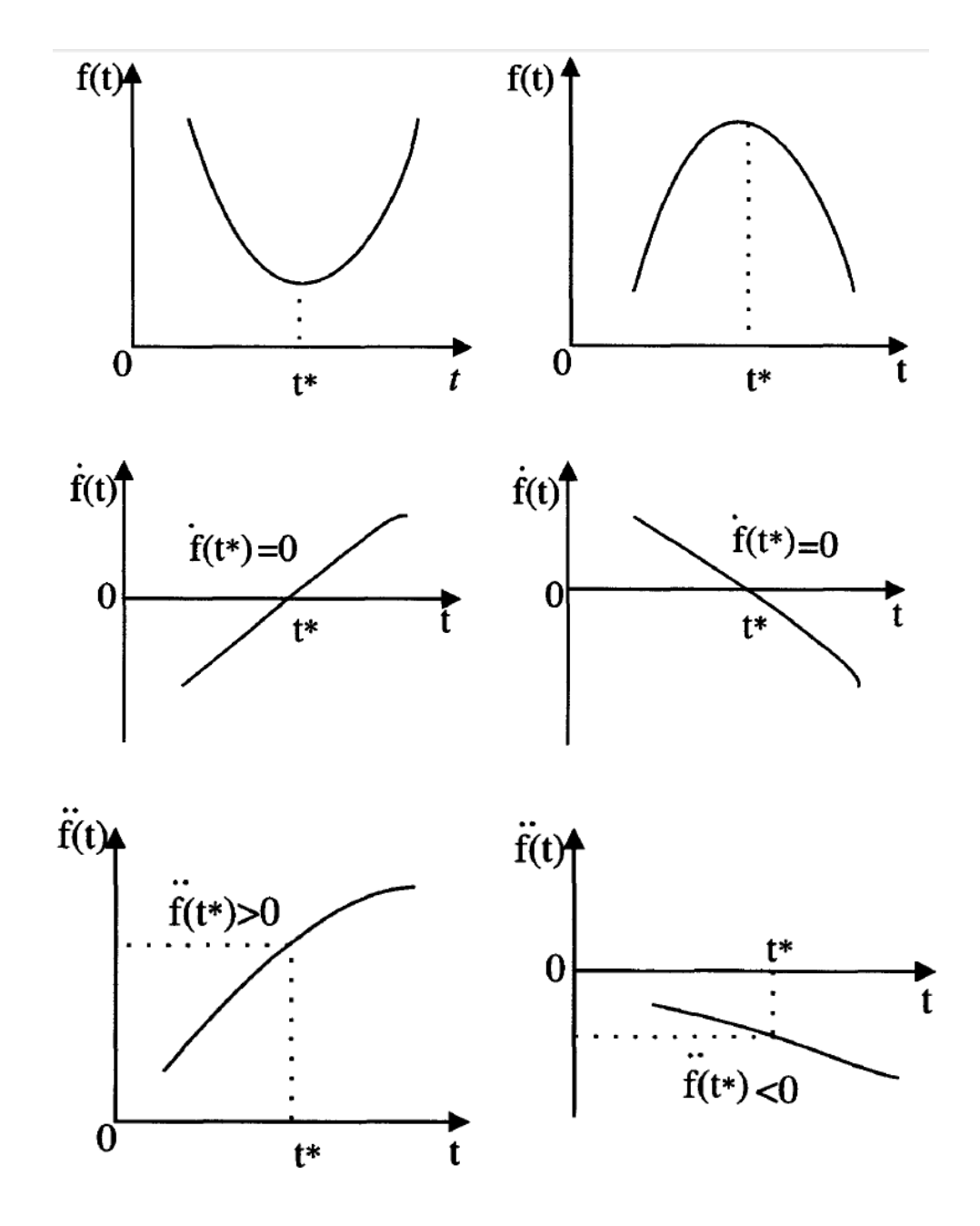

# Ekstremum funkcjonału

 $x^*$ Optimum w punkcie (funkcji)

$$
|x-x^*|<\epsilon
$$
  

$$
\delta J(x^*(t),\delta x(t))=0
$$

minimum

$$
\Delta J = J(x) - J(x^*) \ge 0, \quad \delta^2 J > 0
$$

11

maksimum

$$
\Delta J = J(x) - J(x^*) \le 0 \qquad \delta^2 J < 0.
$$
  

$$
J(x(t) + \delta x(t)) = J(x(t)) + \frac{\partial J}{\partial x} \delta x(t) + \frac{1}{2!} \frac{\partial^2 J}{\partial x^2} (\delta x(t))^2 + \cdots
$$
  

$$
\frac{1}{2!} \frac{\partial J}{\partial x^2} (\delta x(t))^2 + \cdots
$$

# Rachunek wariacyjny

Punktem wyjścia rachunku wariacyjnego jest funkcjonał J, **którego argumentami są funkcje** specyficzne dla danego problemu. Funkcjonał J ma zwykle postać całki oznaczonej po pewnym przedziale dla funkcji podcałkowej zależącego od argumentu x:

Rachunek wariacyjny

\nvyjścia rachunku wariacyjnego jest funkcjonał J, **gumentami są funkcje** specyficzne dla danego

\nFunkcjonał J ma zwykle postać całki oznaczonej po

\nrzedziale dla funkcji podcałkowej zależącego od

\n1 x:

\n\n
$$
J\left(x(t)\right) = \int_{t_0}^{t_f} F\left(t, x(t), x'(t)\right) dt
$$
\n
$$
J\left(x(t)\right) = \int_{a}^{b} \left[x^3(t) + 2x(t) + 3t - 5x'(t)\right] dt \rightarrow \min
$$
\n

# Zagadnienie wg rachunku wariacyjnego

$$
J(x(t)) = \int_{t_0}^{t_f} F(t, x(t), x'(t)) dt
$$

$$
x(t_0) = A, \quad x(t_f) = B
$$

Szukamy

$$
x = x(t)
$$

żeby

 $J \rightarrow min$ 

# Przykład. Układ dynamiczny

$$
J\left(x(t)\right) = \int_{t_0}^{t_f} F(t, x(t), x'(t)) dt
$$

$$
\mathsf{yk} \mathsf{t} \mathsf{a} \mathsf{d} \mathsf{.} \mathsf{U} \mathsf{k} \mathsf{t} \mathsf{a} \mathsf{d} \mathsf{d} \mathsf{y} \mathsf{n} \mathsf{a} \mathsf{m} \mathsf{i} \mathsf{c} \mathsf{z} \mathsf{n} \mathsf{y}
$$
\n
$$
= \int_{t_0}^{t_f} F(t, x(t), x'(t)) dt
$$
\n
$$
y(t) = x(t)
$$
\n
$$
x'(t) = u(t)
$$
\n
$$
e(t) = \int_{t_0}^{T} \left( (Q - y)^2 + \rho u^2 \right) dt
$$
\n
$$
F = (Q - x)^2 + \rho x^2
$$

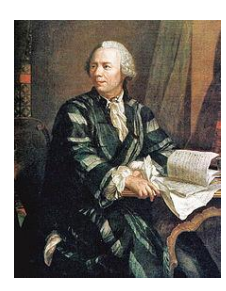

# Równanie Eulera-Lagrange'a

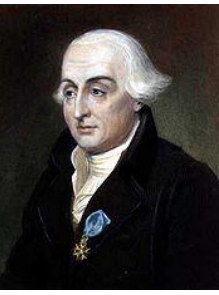

 $J(y) = \int_{a}^{b} F(x, y(x), y'(x)) dx$ 

 $\delta y = y - y_0 \qquad y = \delta y + y_0$ 

 $|\delta y(x)| \ll |y_0(x)|, |\delta y'(x)| \ll |y'(x)|$ 

 $\delta v(a)=\delta v(b)=0$ 

#### Równanie Eulera-Lagrange'a. Wyprowadzenie

$$
J(y) = \int_a^b F(x, y(x), y'(x)) dx
$$

$$
J\left(y_0(x)+\delta y(x)\right)=J\left(y_0(x)\right)+\frac{\partial J}{\partial y}\delta y(x)+\frac{1}{2!}\frac{\partial^2 J}{\partial y^2}(\delta y(x))^2+\cdots
$$

$$
y(x) = y_0(x) + \delta y(x) \qquad \delta y = y - y_0
$$

Szereg Taylora dla funkcji F:  
\n
$$
F(x, y, y') = F(x, y_0, y_0') + \frac{\partial F}{\partial y} \delta y + \frac{\partial F}{\partial y'} \delta y' + ...
$$
\n
$$
f(x) = f(a) + \frac{f'(a)}{1!} (x - a) + \frac{f''(a)}{2!} (x - a)^2 + ...
$$

Równanie Eulera-Lagrange'a. Wyprowadzenie (c.d.)

$$
J(y) = \int_a^b F(x, y(x), y'(x)) dx
$$

$$
\delta J = J[y] - J[y_0] \tag{1}
$$

$$
F(x, y, y') = F(x, y_0, y_0') + \frac{\partial F}{\partial y} \delta y + \frac{\partial F}{\partial y'} \delta y'
$$

$$
\delta J = \int_{a}^{b} \left( \frac{\partial F}{\partial y} \delta y + \frac{\partial F}{\partial y} \delta y' \right) dx = \int_{a}^{b} \frac{\partial F}{\partial y} \delta y dx + \int_{a}^{b} \frac{\partial F}{\partial y} \delta y' dx =
$$

$$
\int_{a}^{b} \frac{\partial F}{\partial y} \delta y dx + \left( \frac{\partial F}{\partial y} \right) \delta y(x) \Big|_{a}^{b} - \int_{a}^{b} \frac{d}{dx} \frac{\partial F}{\partial y} \delta y(x) dx
$$

 $\int u v' dx = u v - \int v u' dx$ 

#### **Równanie Eulera-Lagrange'a. Wyprowadzenie (cd)**

**wnanie Eulera-Lagrange'a. Wyprovadzenie**  
\n
$$
\delta J = \int_{a}^{b} \frac{\partial F}{\partial y} \delta y(x) dx + \int_{a}^{b} \frac{\partial F}{\partial y} \delta y'(x) dx =
$$
\n
$$
\int_{a}^{b} \frac{\partial F}{\partial y} \delta y(x) dx + \left(\frac{\partial F}{\partial y'}\right) \delta y(x) \Big|_{a}^{b} - \int_{a}^{b} \frac{d}{dx} \frac{\partial F}{\partial y'} \delta y(x) dx
$$
\n
$$
\delta y(a) = \delta y(b) = 0
$$
\n
$$
\delta J = \int_{a}^{b} \left[ \frac{\partial F}{\partial y} - \frac{d}{dx} \frac{\partial F}{\partial y'} \right] \delta y dx = 0
$$

#### **Równanie Eulera-Lagrange'a** 0 *b*  $J = \int_{a}^{b} \left[ \frac{\partial F}{\partial y} - \frac{d}{dx} \frac{\partial F}{\partial y'} \right] \delta y dx$  $\frac{d}{dx} - \frac{d}{dx} \frac{\partial F}{\partial y}$  $\delta J = \int_{a}^{b} \left[ \frac{\partial F}{\partial y} - \frac{d}{dx} \frac{\partial F}{\partial y} \right] \delta y dx$  $\begin{bmatrix} \frac{\partial F}{\partial r} & d \\ \frac{\partial F}{\partial r} & d \end{bmatrix}$  $=\delta J=\int_{a}^{b}\left[\frac{\partial F}{\partial y}-\frac{d}{dx}\frac{\partial F}{\partial y'}\right]\delta ydz$

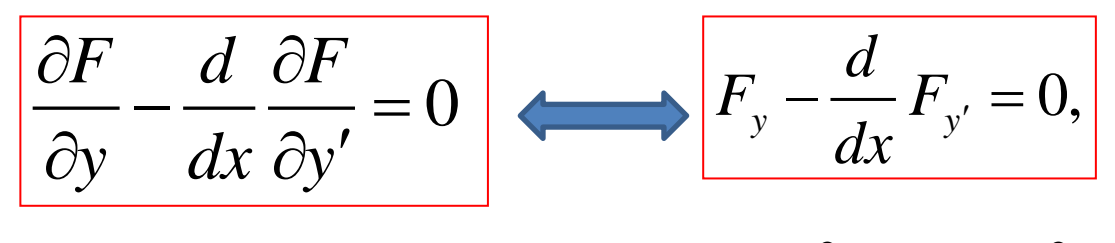

 $F_y = \frac{\partial F}{\partial y}, \quad F_{y'} = \frac{\partial F}{\partial y'}$ .  $\frac{\overline{y}}{y}$ ,  $\overline{r}_{y'} = \frac{\overline{z}}{\partial y}$  $\partial F$   $F$   $\partial F$  $=\frac{\partial F}{\partial}$ ,  $F_{v}=\frac{\partial F}{\partial v}$  $\overline{\partial y}$ ,  $F_{y'} = \overline{\partial y'}$ .

#### Funkcje *y(x)* nazywamy *ekstremalami*

Funkcja będąca argumentem funkcjonału, dla której ten przyjmuje największą lub najmniejszą wartość liczbową, np. droga całkowania, przy której wartość całki osiąga minimum lub maksimum

http://sjp.pl/ekstremal

# Przykład. Układ dynamiczny

$$
J\left(x(t)\right) = \int_{t_0}^{t_f} F(t, x(t), x'(t)) dt
$$

$$
\mathsf{yk} \mathsf{t} \mathsf{a} \mathsf{d} \mathsf{.} \mathsf{U} \mathsf{k} \mathsf{t} \mathsf{a} \mathsf{d} \mathsf{d} \mathsf{y} \mathsf{n} \mathsf{a} \mathsf{m} \mathsf{i} \mathsf{c} \mathsf{z} \mathsf{n} \mathsf{y}
$$
\n
$$
= \int_{t_0}^{t_f} F(t, x(t), x'(t)) dt
$$
\n
$$
y(t) = x(t)
$$
\n
$$
x'(t) = u(t)
$$
\n
$$
e(t) = \int_{t_0}^{T} \left( (Q - y)^2 + \rho u^2 \right) dt
$$
\n
$$
F = (Q - x)^2 + \rho x^2
$$

# Przykład (cd)

Wolfram alpha

 $-2+2*x-2*x''=0, x(0)=0, x(1)=1$  derivative of  $(e^{(2-t)-e^t+1-e^{(2)})/(1-e^{(2-t)})$ 

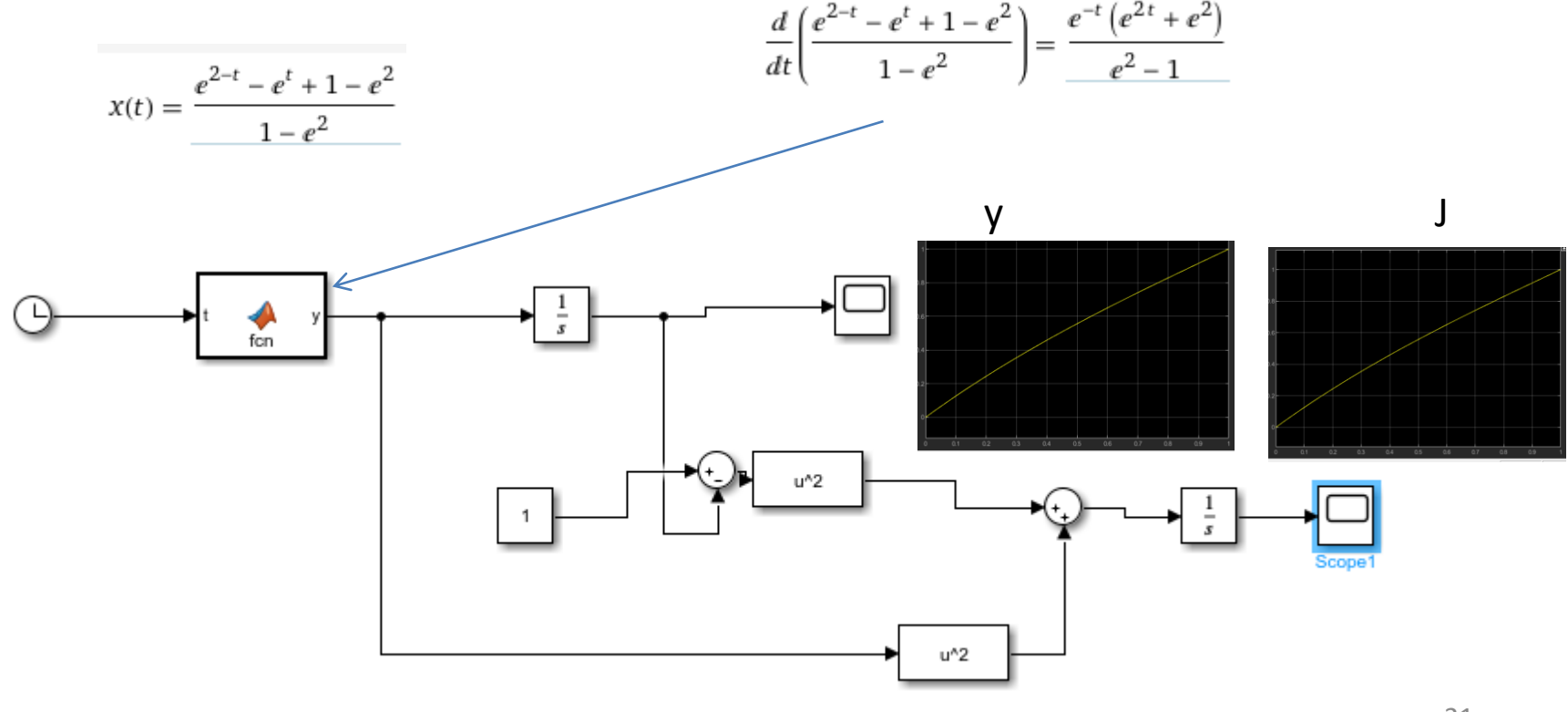

#### w5ukladDynamiczny.xls

# Przykład (cd)

derivative of (e^(2-t)-e^t+1-e^2)/(1-e^2**)+t^2-t**

function  $y = fcn(t)$ 

 $\frac{d}{dt}\left(\frac{e^{2-t}-e^{t}+1-e^{2}}{1-e^{2}}+t^{2}-t\right)=\frac{e^{-t}(e^{2t}+e^{2})}{e^{2}-1}+2t-1$  %y = exp(-t)\*(exp(2\*t)+exp(2))/(exp(2)-1);  $y = exp(-t)*(exp(2*t)+exp(2))/(exp(2)-1)+2*t-1;$ 

Y

J

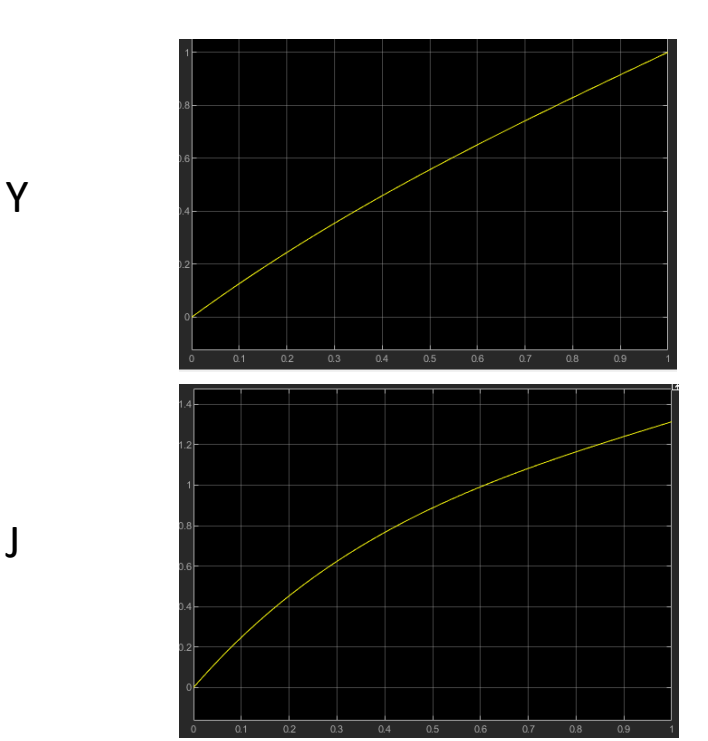

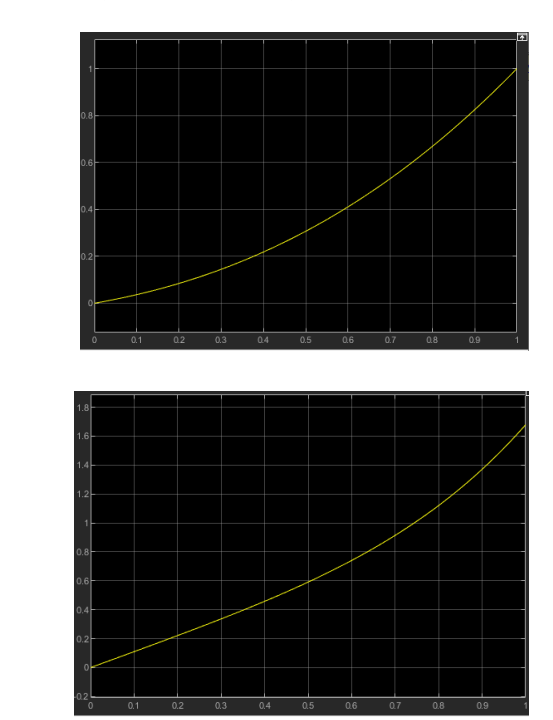

Zadanie 1  

$$
J(x(t)) = \int_{0}^{2} \left[ x^{2}(t) - 2tx(t) \right] dt
$$

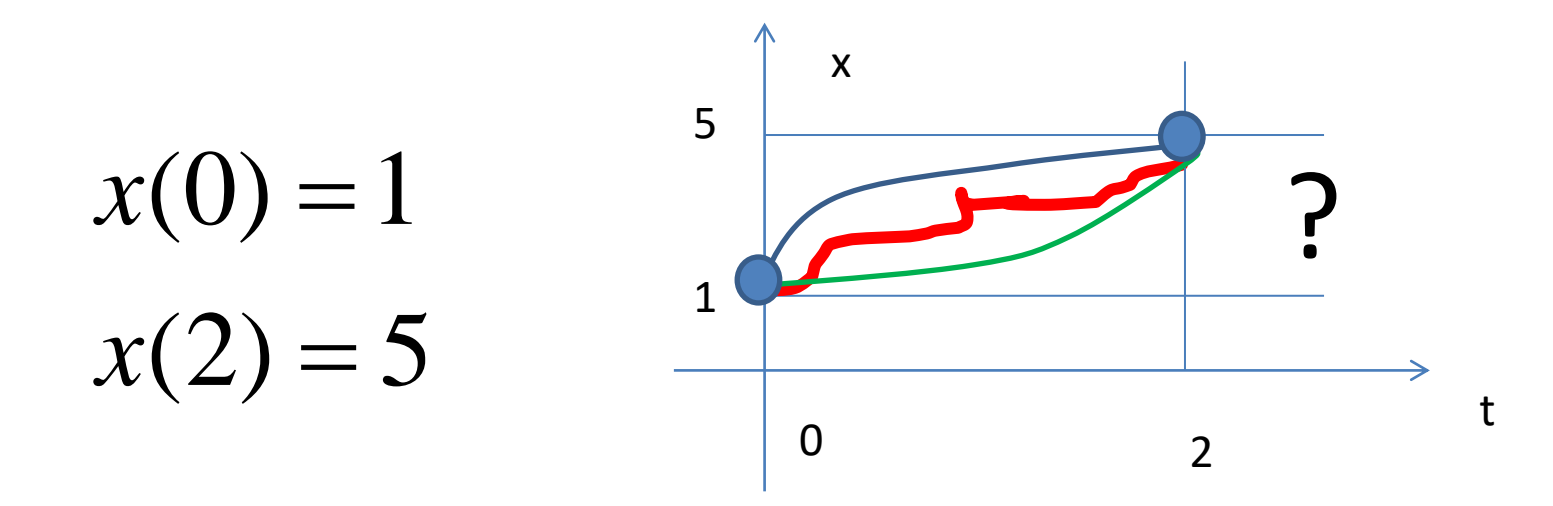

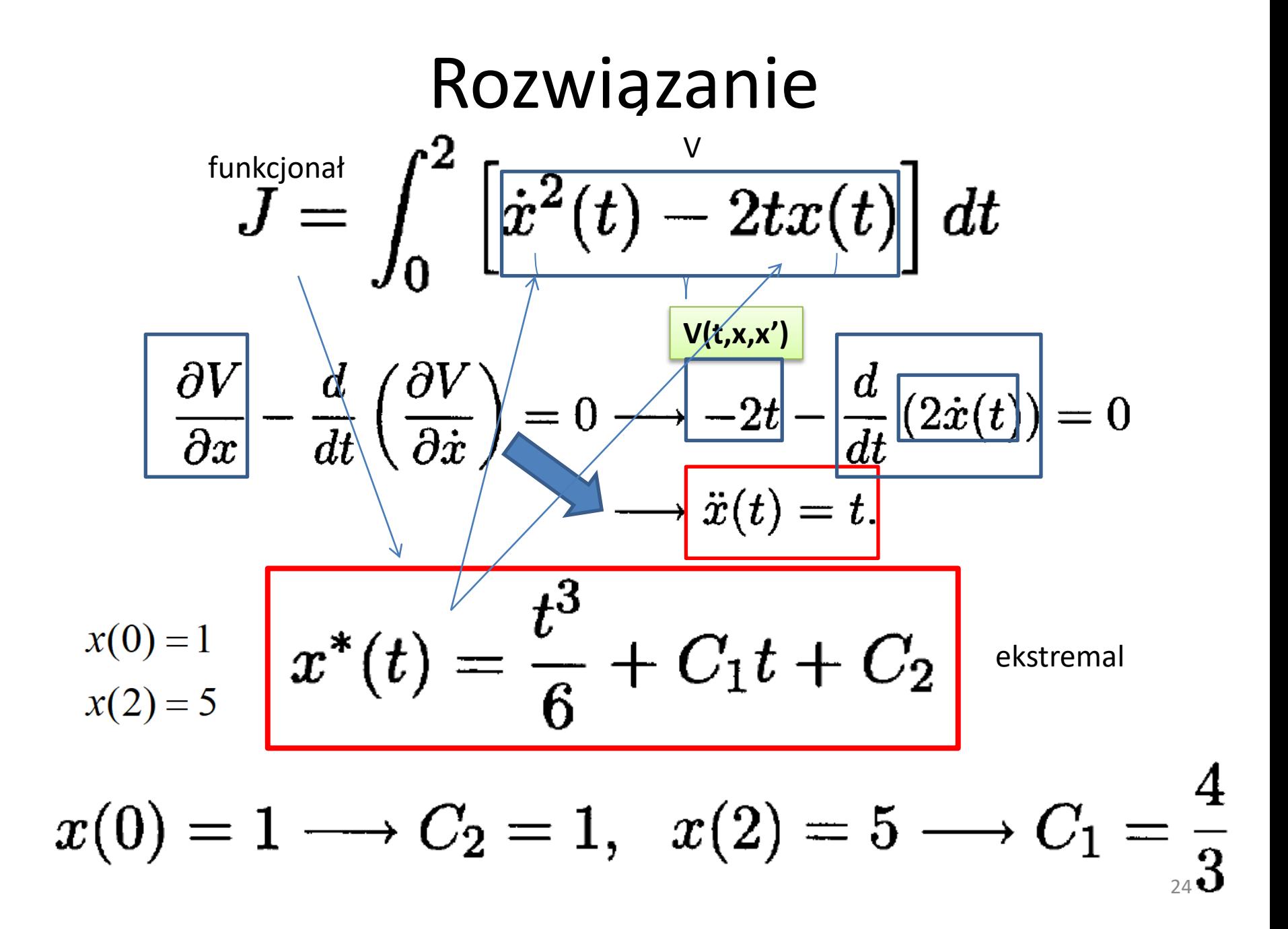

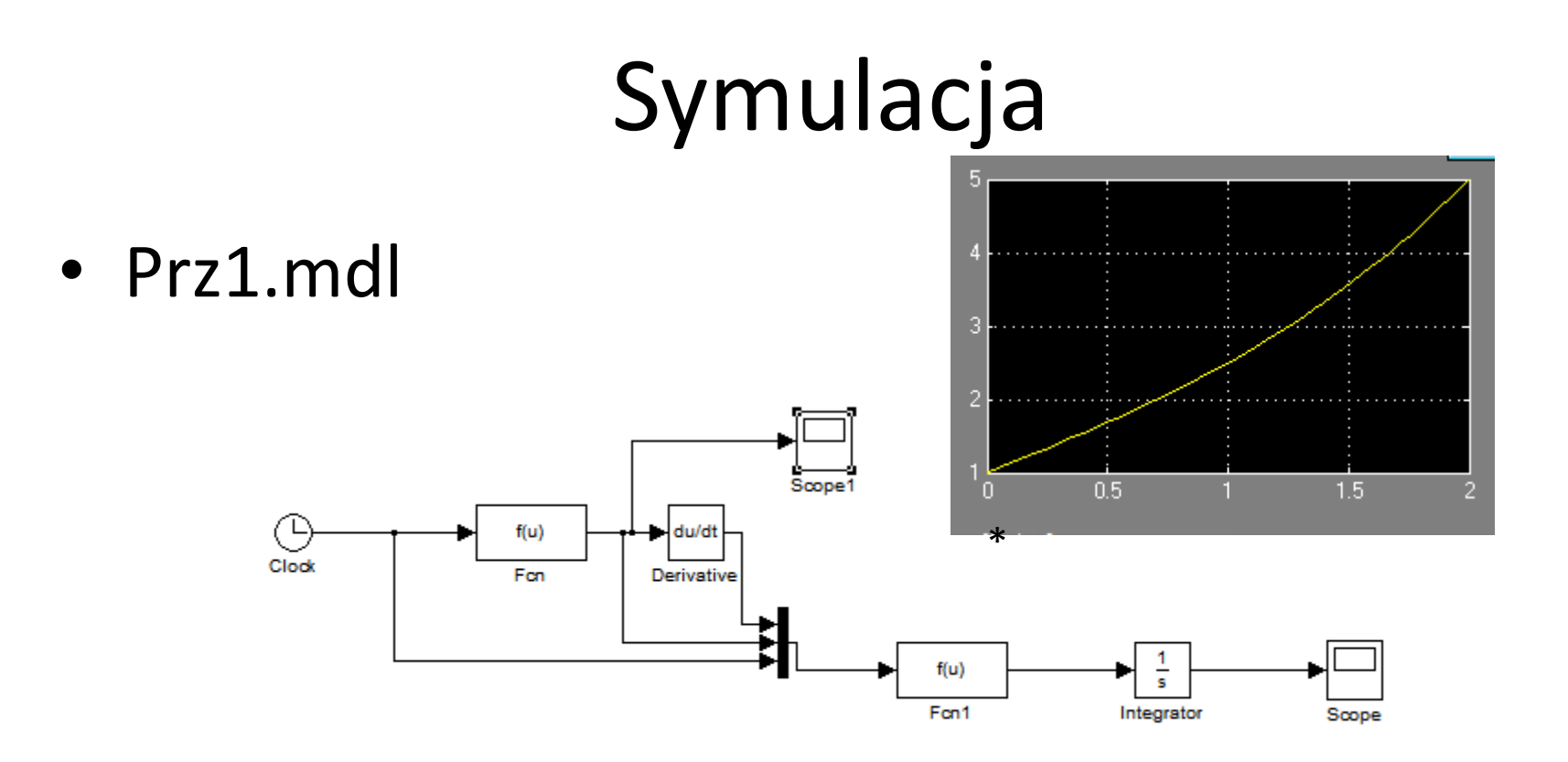

int(sym('(1/2\*t^2+4/3)^2- $2*t*(1/6*t^3+4/3*t+1)')$ ,'t',0,2) ans =-68/15= $-4.5333$ 

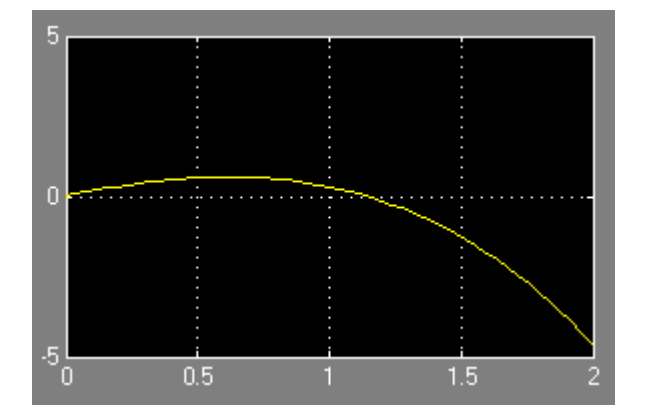

Druga wariacja

\n
$$
J(y) = \int_{a}^{b} F(x, y, y') dx
$$
\n
$$
\delta J = \int_{a}^{b} \left[ F(x, y + h, y' + h') - F(x, y, y') \right] dx
$$
\n
$$
= \int_{a}^{b} \left[ F(x, y + h, y' + h') - F(x, y, y') \right] dx
$$
\n
$$
= h'(a) = h'(b) = 0
$$
\n
$$
F(x, y + h, y' + h') - F(x, y, y') = h \frac{\partial F(x, y, y')}{\partial y} + h' \frac{\partial F(x, y, y')}{\partial y'} + h' \frac{\partial F(x, y, y')}{\partial y'} + \frac{\frac{1}{2}h^2 \frac{\partial^2 F}{\partial y^2} + hh' \frac{\partial^2 F}{\partial y \partial y'} + \frac{1}{2}h'^2 \frac{\partial^2 F}{\partial y^2}}{\frac{\partial^2 F}{\partial y^2} \frac{\partial^2 F}{\partial y \partial y'} + \frac{\frac{\partial^2 F}{\partial y^2} - \frac{\partial^2 F}{\partial y \partial y'} - \frac{\partial^2 F}{\partial y \partial y}}{\frac{\partial^2 F}{\partial y^2} \frac{\partial^2 F}{\partial y \partial y'} - \frac{\frac{\partial^2 F}{\partial y \partial y}}{\frac{\partial y}{\partial y^2} \frac{\partial^2 F}{\partial y \partial y} \frac{\partial F}{\partial y'^2}} = 0
$$
\nEXECUTE: The equation of the equation is

### Dostateczny warunek ekstremum

Podobno jak w przypadku badania funkcji używamy *pierwszej i drugiej różniczki*, tak samo, przy badaniu funkcjonałów używamy *pierwszej i drugiej wariacji.*

$$
\delta^2 J = \int_a^b \left[ h^2 \frac{\partial^2 F}{\partial y^2} + 2hh' \frac{\partial^2 F}{\partial y \partial y'} + h'^2 \frac{\partial^2 F}{\partial y'^2} \right] dx
$$

### Dostateczny warunek ekstremum

$$
\delta^2 J = \int_a^b \left[ h^2 \frac{\partial^2 F}{\partial y^2} + 2hh' \frac{\partial^2 F}{\partial y \partial y'} + h'^2 \frac{\partial^2 F}{\partial y'^2} \right] dx \tag{2}
$$

Jeżeli funkcjonał *J(y)* ma **minimum** dla funkcji y(x), to dla każdej funkcji *h(x)*, i zerującej się na końcach przedziału (a,b), musi zachodzić  $\delta^2 J \geq 0$ 

Całkując przez części (2) mamy

$$
\delta^2 J = \int_a^b [h^2 P + h^2 R] dx
$$

$$
\text{gdzie} \qquad P = \frac{1}{2} \left( F_{yy} - \frac{d}{dx} F_{yy'} \right)
$$
\n
$$
\int f(x) \cdot g'(x) dx = f(x) \cdot g(x) - \int f'(x) \cdot g(x) dx
$$

$$
R=\frac{1}{2}F_{y'y'}
$$

28

# Twierdzenie Legendre'a

Jeśli funkcjonał J(y) dla funkcji y(x) ma ekstremum słabe, to muszą być spełnione warunki konieczne:

1. Funkcja y(x) ma spełniać równanie Eulera-Lagrange'a

2. Dla funkcji y(x) musi być spełniony warunek na minimum

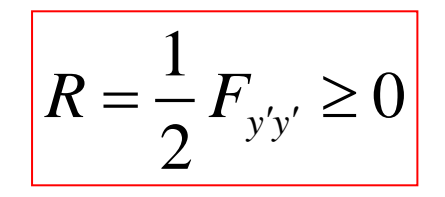

 $\int_{y}^{y} -\frac{a}{L} F_{y'} = 0,$ 

 $-\frac{u}{l}F_{y'}=0$ 

*d*  $F_v - \frac{u}{I}F$ 

*dx*

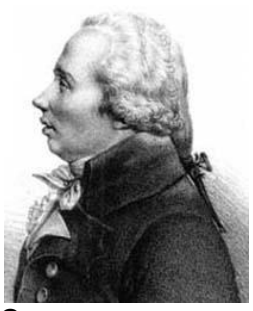

# Optymalizacja statyczna vs. dynamiczna

Niech dany będzie funkcjonał

$$
J(y) = \int_a^b F(x, y(x), y'(x)) dx
$$

Zadanie optymalizacji polega na znalezieniu takiej **funkcji**  $y_0 = y_0(x)$  $\vec{z}$ e dla każdej innej funkcji  $y_0(a) = A$ ,  $\frac{1}{y_0(b) = B}$ zachodzi:  $J[y] > J[y_0]$ 

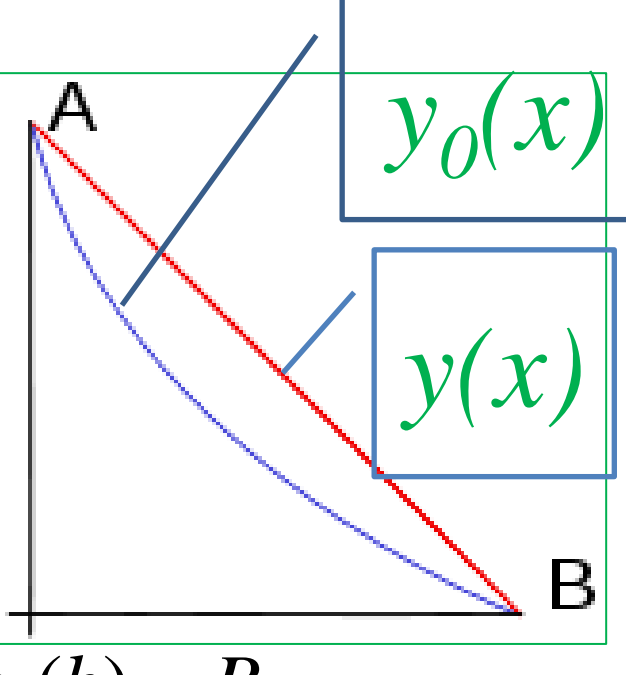

Krzywe całkowe równania Eulera nazywamy *ekstremalami*

**Warunek wystarczający** (na minimum)

$$
\left| \mathbf{R} = \frac{1}{2} F_{\mathbf{y}'\mathbf{y}'} \ge 0 \right|
$$

 $= 0$ *F d*  $\partial F$ *y dx*  $\partial y$  $\overline{\partial F}$  d  $\overline{\partial F}$  $-\frac{a}{1} \frac{\partial F}{\partial t} = 0$  $\partial y$  dx  $\partial y'$ **Warunek konieczny**

To jest równanie różniczkowe

# Schemat badania

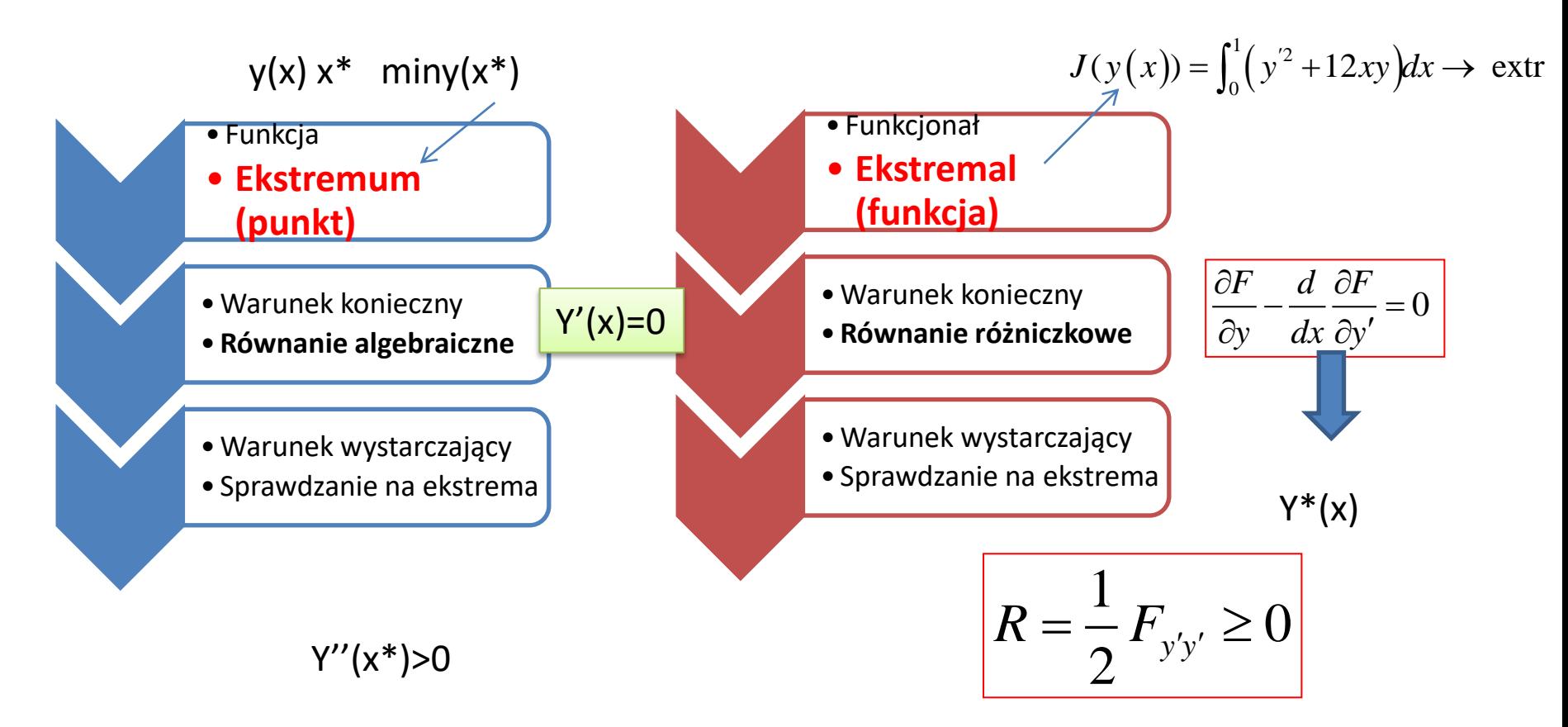

# Zadanie 2

 $J(y(x)) = \int_0^1 (y^2 + 12xy) dx \to \text{ extr}$ 

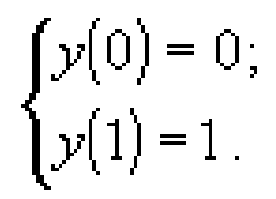

$$
F(x, y, y') = y'^2 + 12xy
$$

$$
F_y - \frac{d}{dx} F_{y'} = 0,
$$

$$
F(x, y, y') = y'^2 + 12xy
$$
  
\n $F_y = 12x$ ;  $F_{y'} = 2y'$ .  
\n
$$
\frac{dF_y}{dx} = 2y''
$$
.  
\n
$$
\left[\begin{array}{ccc} 12x - 2y'' = 0 \\ y'' = 6x \end{array}\right]
$$
  
\n
$$
y'' = 6x
$$
.  
\n
$$
\left[\begin{array}{ccc} y(0) = 0 \\ y(1) = 1 \end{array}\right]
$$
  
\n
$$
\left[\begin{array}{ccc} y(x) = x^3 + C_1x + C_2 & J(y(x)) = \int_0^1 (y^2 + 12xy) dx \rightarrow \text{extrm{ or } } 10x \\ y(1) = 1 & \left[\begin{array}{ccc} y(0) = C_2 = 0 \\ y(1) = 1 + C_1 + C_2 \end{array}\right] \right]
$$
  
\n
$$
\left[\begin{array}{ccc} C_1 = 0 \\ C_2 = 0 \end{array}\right]
$$
  
\n
$$
F = \frac{1}{2}F_{yy'} \ge 0
$$
  
\n
$$
F_{yy'} = 2 > 0, \text{ minimum}
$$
  
\n
$$
F(x, y, y') = y'^2 + 12xy
$$

# MatLab. Porównywanie.

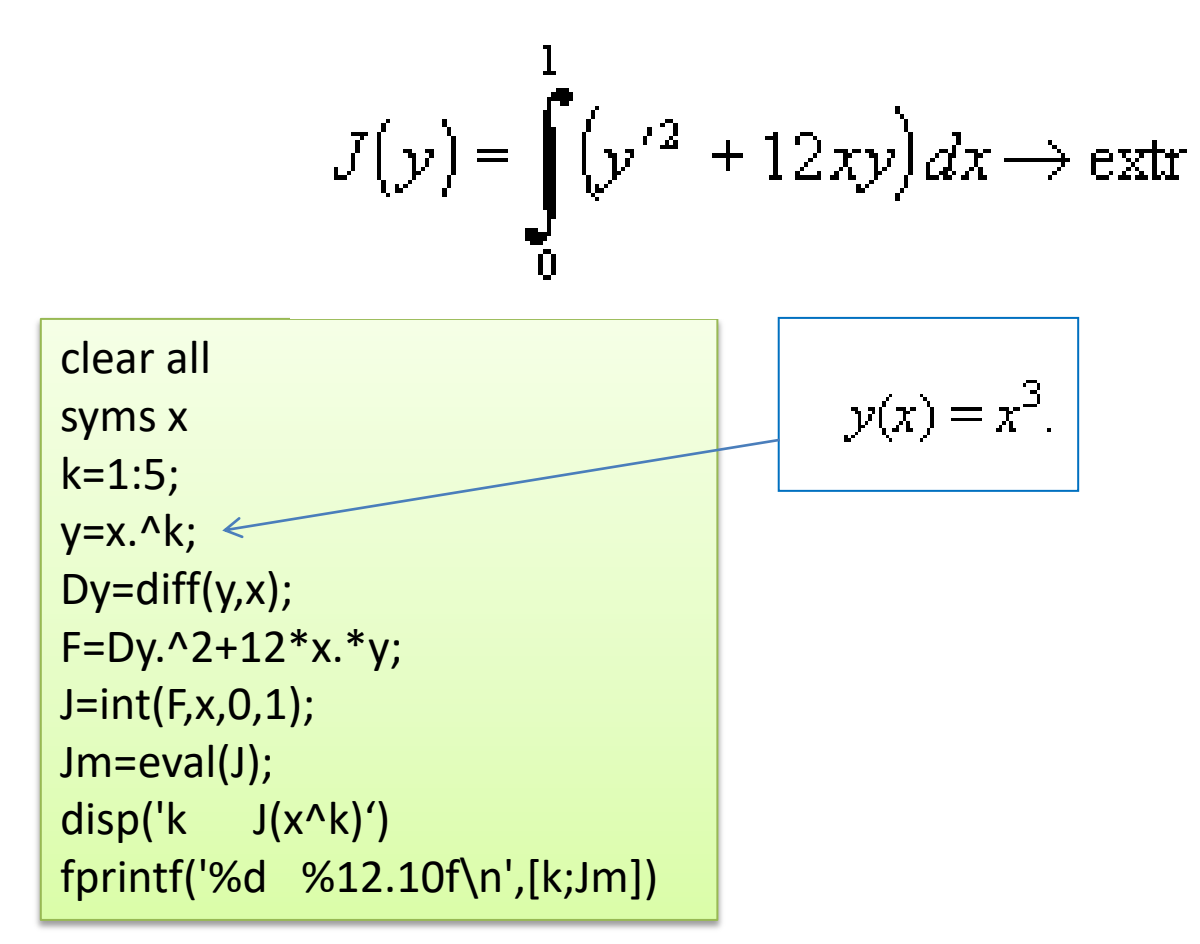

- k  $J(x^k)$
- 1 5.0000000000
- 2 4.3333333333
- **3 4.2000000000**
- 4 4.2857142857
- 5 4.4920634921

 $M_1(0,0)$   $M_2(1,1)$ 

\w1MatLab\ex1.m

2<sub>y</sub> = y(x) 
$$
y(0) = y(1) = 0
$$
 
$$
J = \int_{0}^{1} (y'^2 + 4y^2 - 2y) dx \rightarrow \min
$$

$$
\frac{\partial F}{\partial y} - \frac{d}{dx} \frac{\partial F}{\partial y'} = 0
$$

$$
F(x, y, y') = y'^2 + 4y^2 - 2y
$$

$$
y = y(x)
$$
  $y(0) = y(1) = 0$  
$$
y = \int_{0}^{1} (y'^2 + 4y^2 - 2y) dx \rightarrow \min_{0}
$$

$$
\frac{\partial F}{\partial y} - \frac{d}{dx} \frac{\partial F}{\partial y'} = 0
$$

$$
F(x, y) = y'^2 + 4y^2 - 2y
$$

$$
y(x) = c_1 e^{2x} + c_2 e^{-2x} + \frac{1}{4}
$$

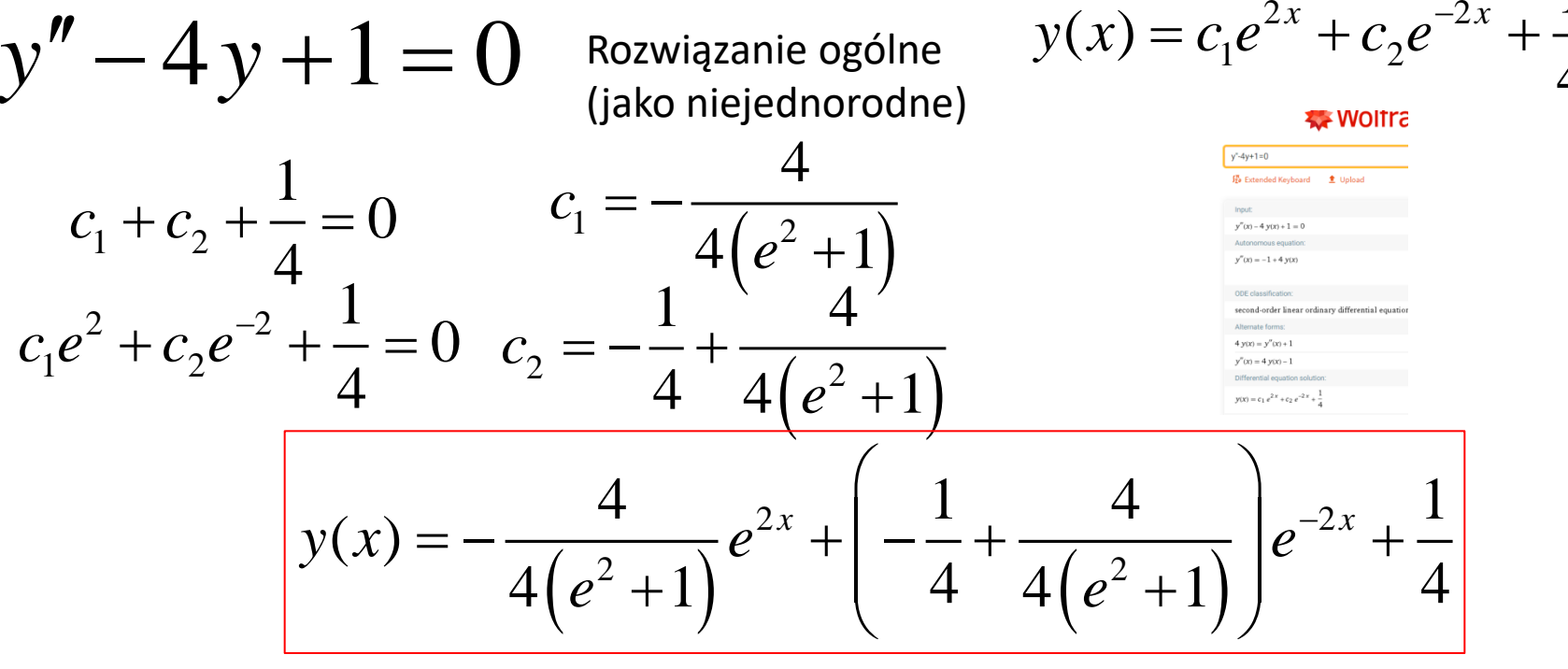

Rozwiązanie ogólne

```
Funkcja podcalkowa F(x,y,y')=4*y^2 - 2*y + Dy<br>Rozwiązanie komputerowe:
Rozwiazanie
Dane wejsciowe:
Rozwiazanie
Dane wejsciowe:
Funkcja podcalkowa F(x,y,y')=Dy^2 + 4*y^2 - 2*y
Warunki z lewej strony: y(0)=0
warunki z prawej strony: y(1)=0
Fv=8*v - 2Fv' = 2 * DvdFy'/dx=2*D2y
warunek Legendre a:
Fv'v'=2Rownianie Eulera:
8*y - 2*D2y - 2=0Rozwiazanie ogolne rowniania Eulera :
y(x)=C2/exp(2*x) + C3*exp(2*x) + 1/4Rowniania dla warunkow granicznych:
C2 + C3 + 1/4=0(562949953421312*C2)/4159668786720471 + 
(4159668786720471*C3)/562949953421312 + 1/4=0
Rownanie ekstremali:
y(x)=0.25 - 0.22019926949447/exp(2.0*x) - 0.029800730505529*exp(2.0*x)Jextr =
  -0.0596
Jlin =0 0.2 0.4 0.6 0.8 1
                                                                  0_0^{\mathsf{L}}0.01
                                                                 0.02
                                                                 0.03
                                                                 0.04
                                                                 0.05
                                                                 0.06
                                                                 0.07
                                                                 0.08
                                                                 0.09
                                                                              Przyklad
                                                                               x
                                                                y(x)
                                                                                          Zadanie1.m
```
 $\Omega$ 

# Zadanie 4

$$
J(y) = \int_{0}^{2\pi} (y'^2 - y^2) dx \rightarrow \text{extr}
$$

$$
F(x, y, y') = y'^{2} - y^{2}
$$
  

$$
y(0)=1,
$$
  

$$
F_{y} - \frac{d}{dx}F_{y'} = 0,
$$

# Rozwiązanie nie jednoznaczne

$$
F_y = -2y
$$
;  $F_{y'} = 2y'$ .  $y'' + y = 0$ .

$$
y(x) = C_1 \cos x + C_2 \sin x.
$$

$$
\begin{cases} y(0) = C_1 = 1; \\ y(2\pi) = C_1 = 1. \end{cases}
$$

$$
y(x) = \cos x + C_2 \sin x.
$$

$$
\mathsf{C2}\textsf{--R}
$$

$$
F_{\mathbf{y}'\mathbf{y}'}=2,
$$

minimum **Rodzina funkcji** y(x) jest rozwiązaniem

$$
y''+y=0
$$
\n
$$
J_{z0}^{x} \text{ Extended Keyboard}
$$
\n
$$
y''(x) + y(x) = 0
$$
\n
$$
\text{ODE names:}
$$
\n
$$
\text{Automous equation}
$$
\n
$$
y''(x) = -y(x)
$$
\n
$$
\text{Van der Pol's equation}
$$
\n
$$
y''(x) + y(x) = 0
$$
\n
$$
\text{ODE classification:}
$$
\n
$$
\text{second-order linear ordinary differential equation}
$$
\n
$$
\text{Alternate form:}
$$
\n
$$
y''(x) = -y(x)
$$
\n
$$
\text{Differential equation solution:}
$$
\n
$$
y(x) = c_2 \sin(x) + c_1 \cos(x)
$$
\n
$$
\text{Plots of sample individual solutions:}
$$
\n
$$
y \times y = 0
$$
\n
$$
y'(0) = 1
$$
\n
$$
y'(0) = 0
$$

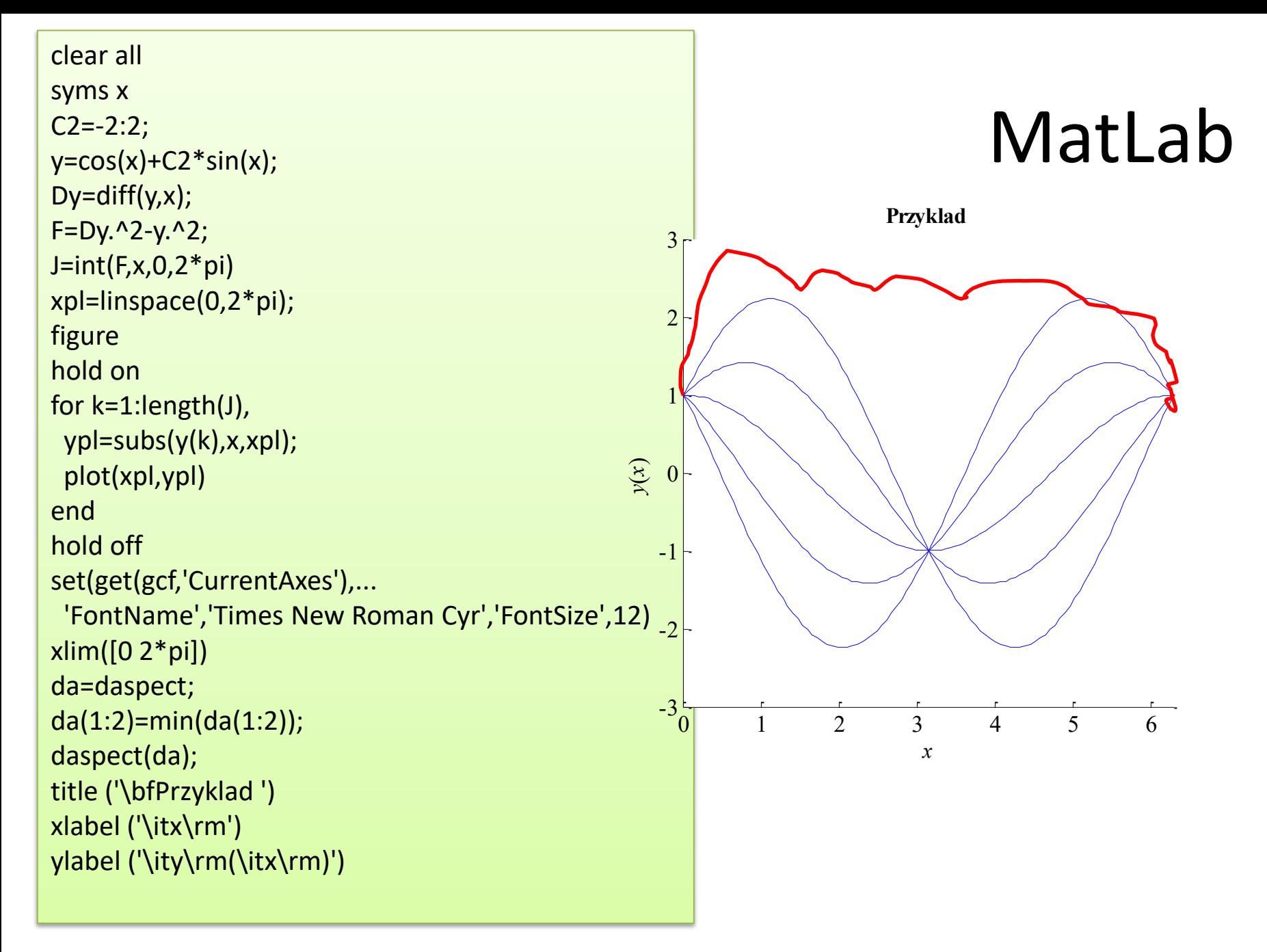

\w1MatLab\ex2.m

# **Brachistochrona**

**Brachistochrona** – krzywa, po której czas staczania się masy punktowej od punktu A do punktu B pod wpływem stałej siły (siły ciężkości) jest najkrótszy. Nazwa pochodzi od złożenia greckich słów *brachistos* (βραχιστoς) - "najkrótszy" i **chronos**  $(ypovoc) - "czas".$ 

# **Brachistochrona**

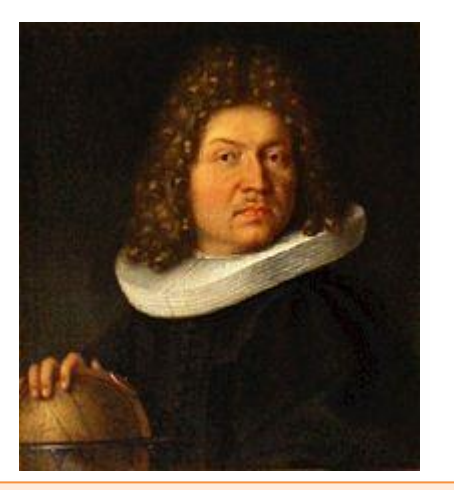

Zagadnienie brachistochrony było jednym z pierwszych, do rozwiązania którego wykorzystano rachunek wariacyjny. Postawiony w 1696 przez Jakuba Bernoulliego problem znalezienia krzywej najszybszego spadku został rozwiązany niezależnie przez Leibniza, Newtona, Jana Bernoulliego oraz de L'Hospitala.

W zadaniu o brachistochronie szukamy linii łączącej dwa punkty A i B, nieleżące na jednej prostej pionowej, po której punkt materialny stacza się najszybciej. Krzywa taka nazywa sie **brachistochrona**.

# Eksperyment

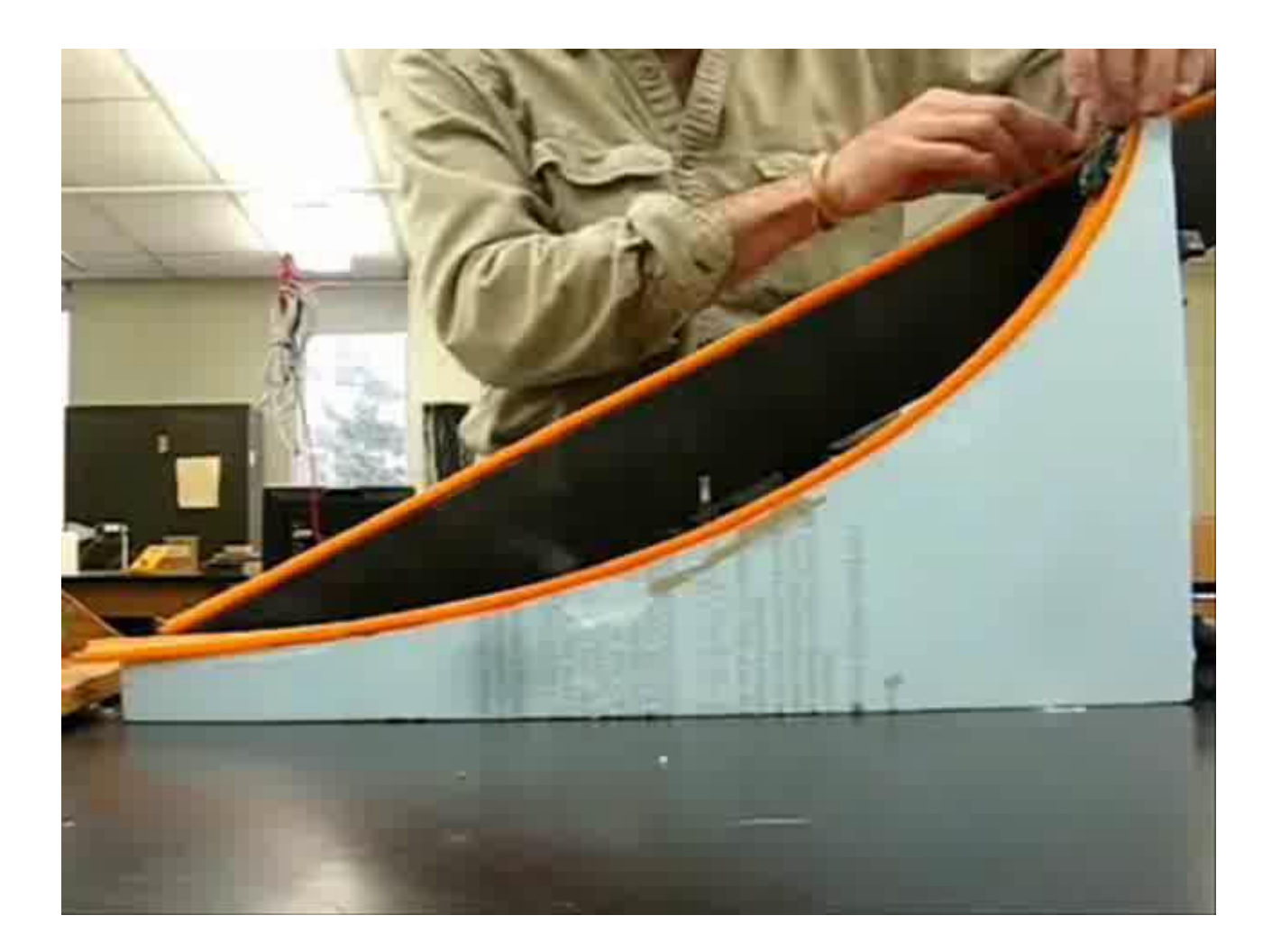

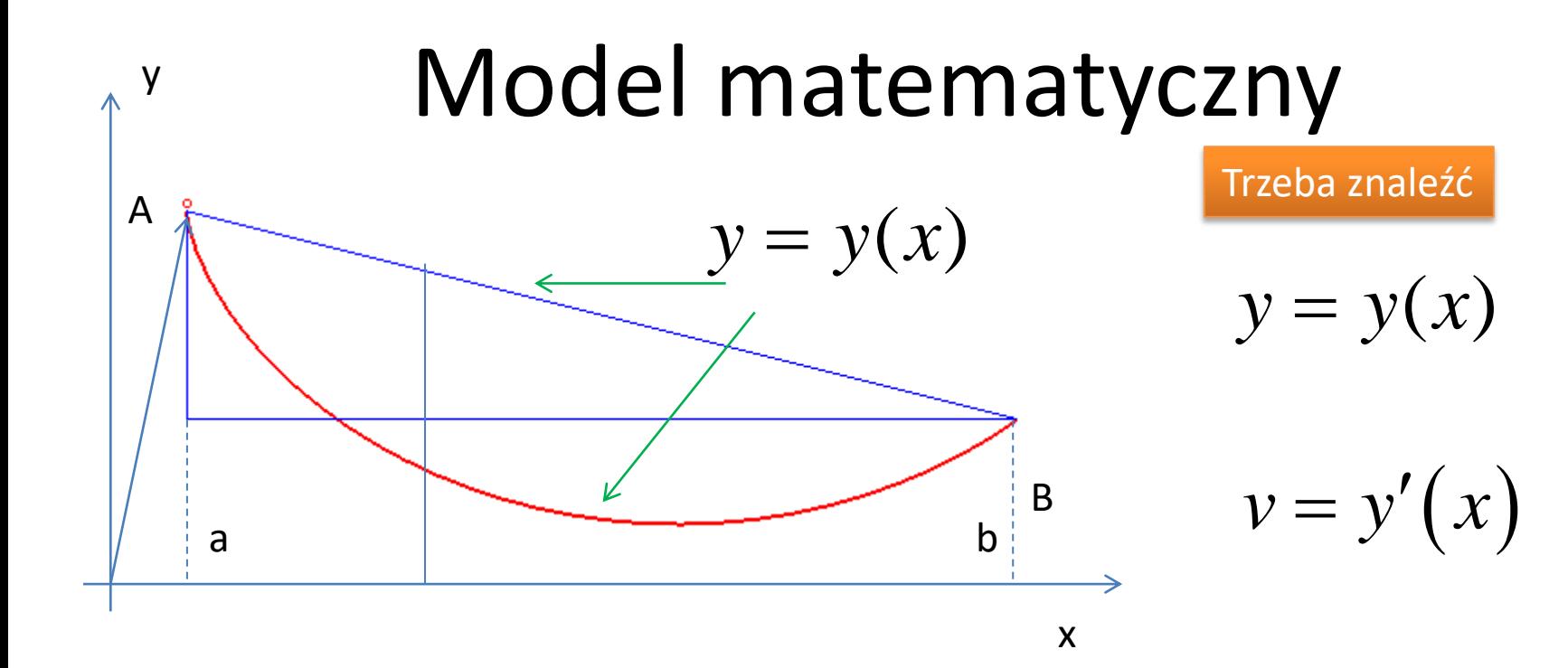

#### Kryterium optymalności

Problem sterowania ujmuje funkcjonał kosztów

W każdym punkcie prędkość ma być maksymalną, Czyli czas całkowity musi mycz minimalny

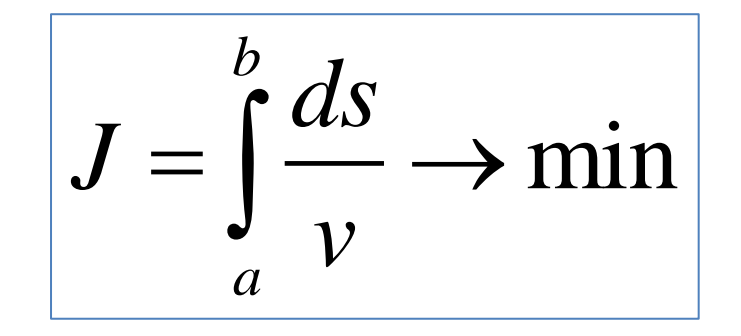

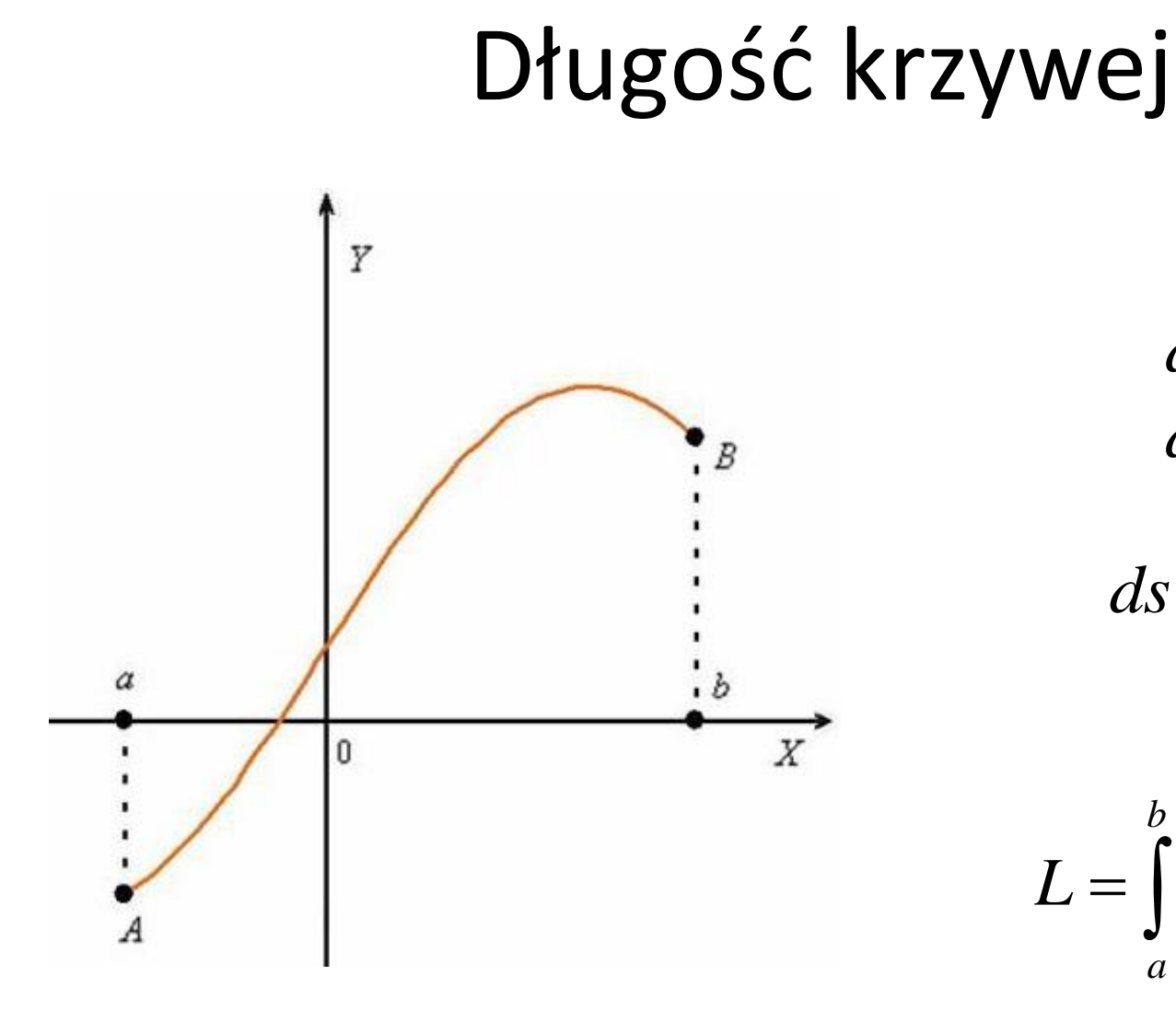

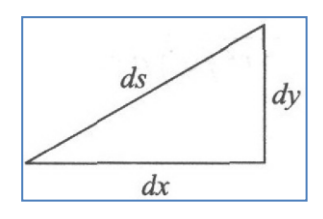

 $ds^2 = dx^2 + dy^2$  $dy = y'(x) \cdot dx$ 

$$
ds = \sqrt{1 + y'(x)^2} dx
$$

$$
\begin{aligned}\n\mathbf{W}\mathbf{ej} \\
\frac{ds}{ds^2} &= dx^2 + dy^2 \\
\frac{dy}{dt} &= y'(x) \cdot dx \\
ds &= \sqrt{1 + y'(x)^2} dx \\
L &= \int_a^b \sqrt{1 + \left(f'(x)\right)^2} dx\n\end{aligned}
$$

# Model matematyczny (cont.)

 $\frac{1}{2}mv^2 = mg(y(a) - y(x))$  $mv^2 = mg(y(a) - y(x))$ **Zasada zachowania energii – empiryczne prawo fizyki, stwierdzające, że w układzie izolowanym** *suma wszystkich rodzajów energii układu jest stała*

2

$$
v = \sqrt{2g(y(a) - y(x))}
$$

Model matematyczny (cont.)  
\nada zachowania energii – empiryczne prawo fizyki,  
\nrierdzające, że w układzie izolowany*suma wszystzajów energii układu jest stała*  
\n
$$
\frac{1}{2}mv^2 = mg(y(a) - y(x))
$$
\n
$$
J(y(x)) = \int_a^b \sqrt{\frac{1 + y'(x)^2}{2g(y(a) - y(x))}} dx \qquad A = (0,0)
$$
\n
$$
J = \int_0^b \sqrt{\frac{1 + y'(x)^2}{2g(y(x) - y(x))}} dx \qquad F(x, y) = \sqrt{\frac{1 + y'(x)^2}{2g(y(a) - y(x))}}
$$

# **Brachistochrona. Rozwiązanie**

$$
J = \int_{a}^{b} \sqrt{\frac{1 + y'(x)^2}{2g(y(a) - y(x))}} dx \qquad F(x, y) = \sqrt{\frac{1 + y'(x)^2}{2g(y(a) - y(x))}}
$$

$$
\frac{\partial F}{\partial y} - \frac{d}{dx} \frac{\partial F}{\partial y'} = 0
$$

Rozwiązując to równanie otrzymujemy brachistochronę:

$$
x(t) = \frac{1}{2}k^{2}(t - \sin t)
$$
  
y(t) =  $\frac{1}{2}k^{2}(1 - \cos t)$ 

gdzie **k** to stała zależna od warunków brzegowych, czyli od punktów A i B.

### **Brachistochrona**

$$
F(y, y') = \sqrt{\frac{1 + y'^2}{2g \cdot y}}
$$

 $\mathcal{O}$ 

Gdy F zależy od y i y' i nie zależy od x mamy

$$
F - y' \frac{\partial F}{\partial y'} = C
$$

$$
\sqrt{\frac{1+y'^2}{2g\cdot y}} - y' \frac{y'}{\sqrt{2g\cdot y} \cdot \sqrt{1+y'^2}} = C \Leftrightarrow \frac{1}{\sqrt{2g\cdot y} \cdot \sqrt{1+y'^2}} = C
$$

$$
(1+y'^2)y = C_0 \Leftrightarrow \frac{dy}{dx} = \pm \sqrt{\frac{C_0 - y}{y}}
$$

$$
C_0 = \frac{1}{2a \cdot C^2} > 0
$$

 $\frac{dy}{dx} > 0$ 

 $\frac{\partial F}{\partial y} - \frac{d}{dx} \frac{\partial F}{\partial y'} = 0$ 

 $\partial F$ 

# **Brachistochrona**

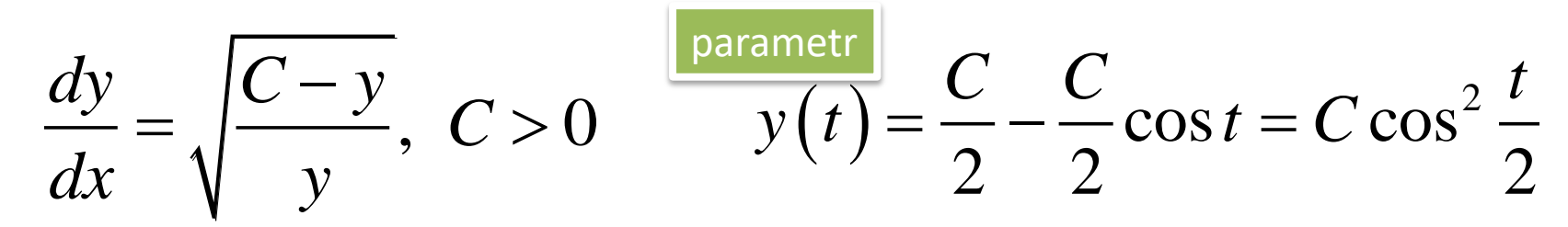

$$
\frac{y'(t)}{x'(t)} = \sqrt{\frac{C\cos^2\frac{t}{2}}{C\sin^2\frac{t}{2}}} \Rightarrow \frac{C\cos\frac{t}{2}\sin\frac{t}{2}}{x'(t)} = \frac{\cos\frac{t}{2}}{\sin\frac{t}{2}} \Rightarrow x'(t) = C\sin^2\frac{t}{2}
$$
  
\n
$$
x'(t) = \frac{C}{2}(1 - \cos t) \Leftrightarrow x(t) = \frac{C}{2}(t - \sin t) + C_1,
$$
  
\n
$$
C_1 = 0, x(0) = 0
$$
  
\n
$$
y(a) = A, y(b) = B
$$
  
\n
$$
y(t) = \frac{C}{2}(1 - \cos t)
$$

# Rozwiązanie zagadnienia

*x(T),y(T)->C,T*

$$
x(t) = \frac{C}{2}(t - \sin t)
$$

$$
y(t) = \frac{C}{2}(1 - \cos t)
$$

**agadnienia**  
\nC, T  
\n
$$
x(0) = \frac{C}{2}(0 - \sin 0) = 0
$$
\n
$$
y(0) = \frac{C}{2}(1 - \cos 0) = 0
$$
\n
$$
x(T) = \frac{C}{2}(T - \sin T)
$$
\n
$$
y(T) = \frac{C}{2}(1 - \cos T)
$$

$$
x(T) = \frac{C}{2}(T - \sin T)
$$

$$
y(T) = \frac{C}{2}(1 - \cos T)
$$

# Brach.m

```
clear all
disp('Brachistochrona') 
x2=2;y2=0.9;
fprintf('Punkt prawy: y(%d)=%d\n',x2,y2)
eq1=['C1*(t2-sin(t2))=' num2str(x2)]; 
eq2=['C1*(1-cos(t2))=' num2str(y2)];
fprintf('System rownian:\n%s\n%s\n',eq1,eq2)
syms C1 t2;
eq1 = C1*(t2-sin(t2)) = x2;eq2=C1*(1-cos(t2))==y2;
```

```
%Sol=solve(eq1,eq2,C1,t2);
Sol=vpasolve(eq1,eq2,C1,t2);
```

```
C1=eval(Sol.C1);
t2=eval(Sol.t2);
```
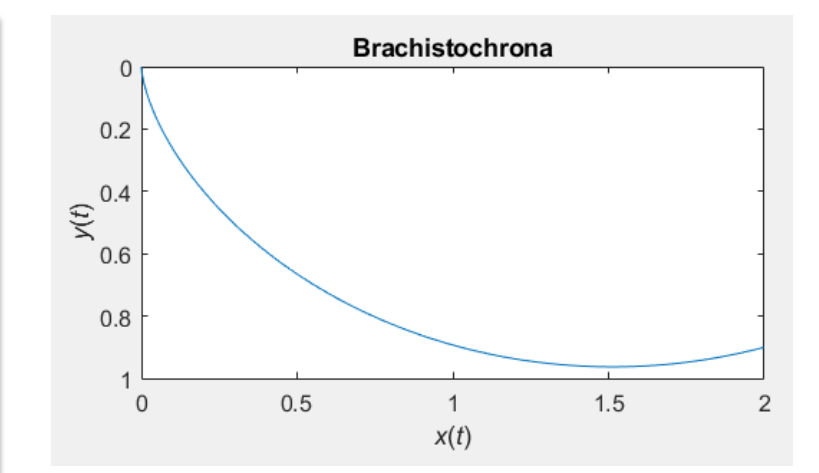

# Główna cecha brachistochrony – najmniejszy czas

Functional equation:  $\int_{x=0, y=0}^{x=a, y=-b} \frac{ds}{\sqrt{|y|}}$  minimal (expression coming from the fact that the speed of the moving body is proportional to  $\sqrt{|y|}$ ). Differential equation (obtained by applying the <u>Euler-Lagrange equation</u>):  $\frac{ds}{dx} = \frac{C}{\sqrt{|v|}}$ . Movement:  $\begin{cases} x = R(\theta - \sin \theta) \\ y = R(\cos \theta - 1) \end{cases}$ , where  $\theta = \sqrt{\frac{g}{R}}t$ , and  $R = \frac{C^2}{2}$  is defined by  $\begin{cases} a = R(\Theta - \sin \Theta) \\ b = R(1 - \cos \Theta) \end{cases}$ . Travel time:  $T = \sqrt{\frac{R}{g}} \Theta$  where  $\Theta$  is defined above. Travel time on a straight line:  $T_1 = \sqrt{\frac{2}{g}} \sqrt{\frac{a^2 + b^2}{b}}$ . Travel time by the bent path:  $T_2 = \sqrt{\frac{2}{g}} \left( \sqrt{b} + \frac{a}{2\sqrt{b}} \right) (T_1 < T_2 \Leftrightarrow \frac{b}{a} > \frac{3}{4}).$ 0

> [https://mathcurve.com/courbes2d.gb/brachist](https://mathcurve.com/courbes2d.gb/brachistochrone/brachistochrone.shtml) [ochrone/brachistochrone.shtml](https://mathcurve.com/courbes2d.gb/brachistochrone/brachistochrone.shtml)

# Tautochrona

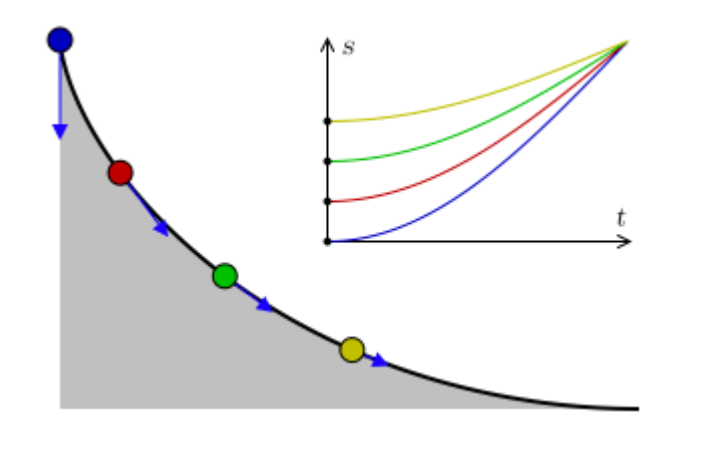

**Tautochrona** (gr. ταυτoς tautos, taki sam + χρovoς chronos, czas) – **linia krzywa**, po której masa punktowa pod wpływem stałej siły ciężkości stacza się do najniższego punktu krzywej **w takim samym czasie, niezależnie od punktu startowego** na tej krzywej. Tautochrona jest odwróconą cykloidą

https://pl.wikipedia.org/wiki/Tautochrona\_(fizyka)

[https://www.youtube.com/watch?v=skvnj67Y](https://www.youtube.com/watch?v=skvnj67YGmw) [Gmw](https://www.youtube.com/watch?v=skvnj67YGmw) Video od 22-ej minuty

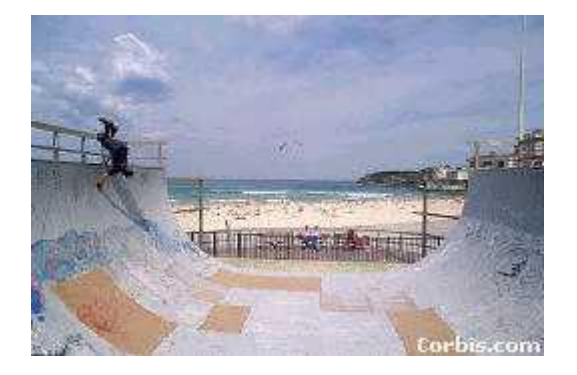